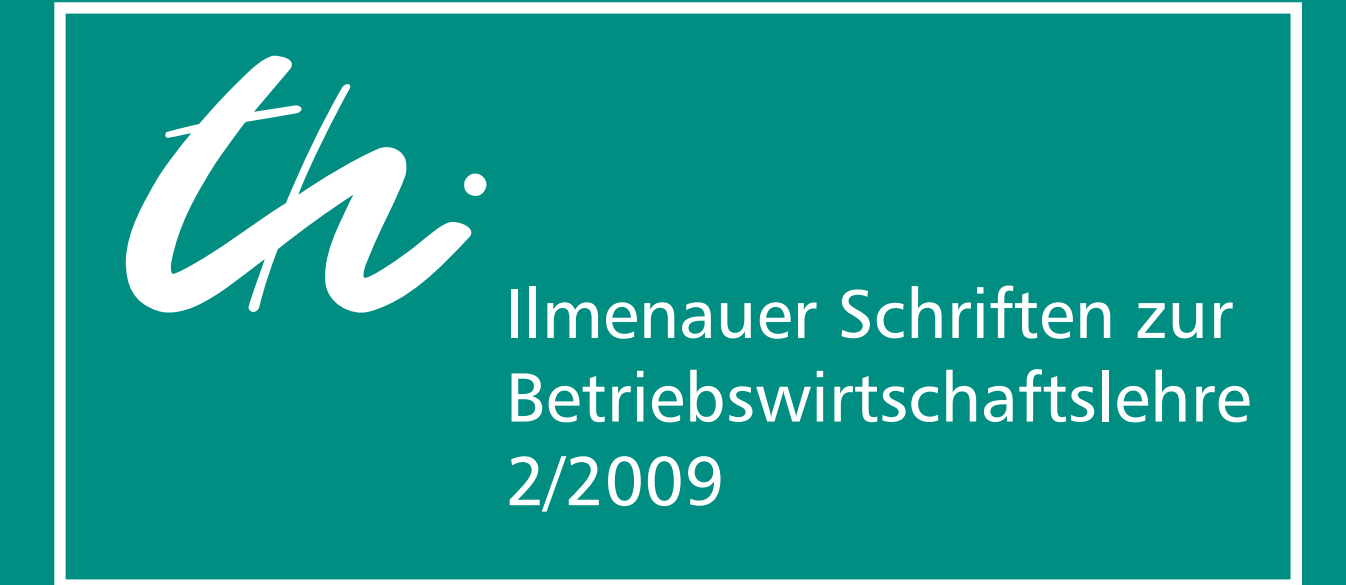

Fallstudie "Hemdenfein GmbH": Erläuterung exemplarischer Verfahren der Produktionsplanung und –steuerung anhand eines fiktiven Beispielunternehmens

Rainer Souren, Taika Koch

**Institut für Betriebswirtschaftslehre der Fakultät für Wirtschaftswissenschaften der Technischen Universität Ilmenau www.tu-ilmenau.de/is-ww ISSN 2192-4643 URN urn:nbn:de:gbv:ilm1-2011200200**

Dieses Werk ist urheberrechtlich geschützt.

Alle Rechte, auch die der Übertragung, des Nachdrucks und der Vervielfältigung des Buches oder Teilen daraus, bleiben vorbehalten. Kein Teil des Werkes darf ohne schriftliche Genehmigung des Verlages in irgendeiner Form reproduziert oder unter Verwendung elektronischer Systeme verarbeitet, vervielfältigt oder verbreitet werden.

© VERLAG proWiWi e. V., Ilmenau, 2009

Ilmenauer Schriften zur Betriebswirtschaftslehre www.tu-ilmenau.de/is-ww

Herausgeber: Univ.-Prof. Dr. rer. pol. habil. Norbert Bach, Univ.-Prof. Dr. sc. oec. Rolf Dintner, Univ.-Prof. Dr. rer. pol. habil. Katja Gelbrich, Prof. Dr. rer. pol. David Müller, Univ.-Prof. Dr. rer. pol. habil. Rainer Souren

ISSN 1866-2145 (Druckausgabe) ISSN 2192-4643 (Online) ISBN 978-3-940882-12-7 (Druckausgabe) URN urn:nbn:de:gbv:ilm1-2011200200

Ilmenauer Schriften zur Betriebswirtschaftslehre 2/2009

# Fallstudie "Hemdenfein GmbH"

Erläuterung exemplarischer Verfahren der Produktionsplanung und -steuerung anhand eines fiktiven Beispielunternehmens

Rainer Souren<sup>1</sup>, Taika Koch<sup>2</sup>

1 Univ.-Prof. Dr. rer. pol. habil. Rainer Souren,

 Leiter des Fachgebiets Produktionswirtschaft/Industriebetriebslehre an der TU Ilmenau <sup>2</sup> Cand. Bachelor Taika Koch,

Studentin des BA-Studiengangs Medienwirtschaft der TU Ilmenau

# **Inhaltsverzeichnis**

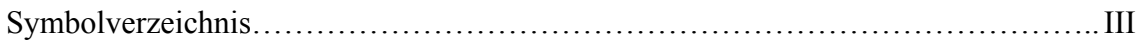

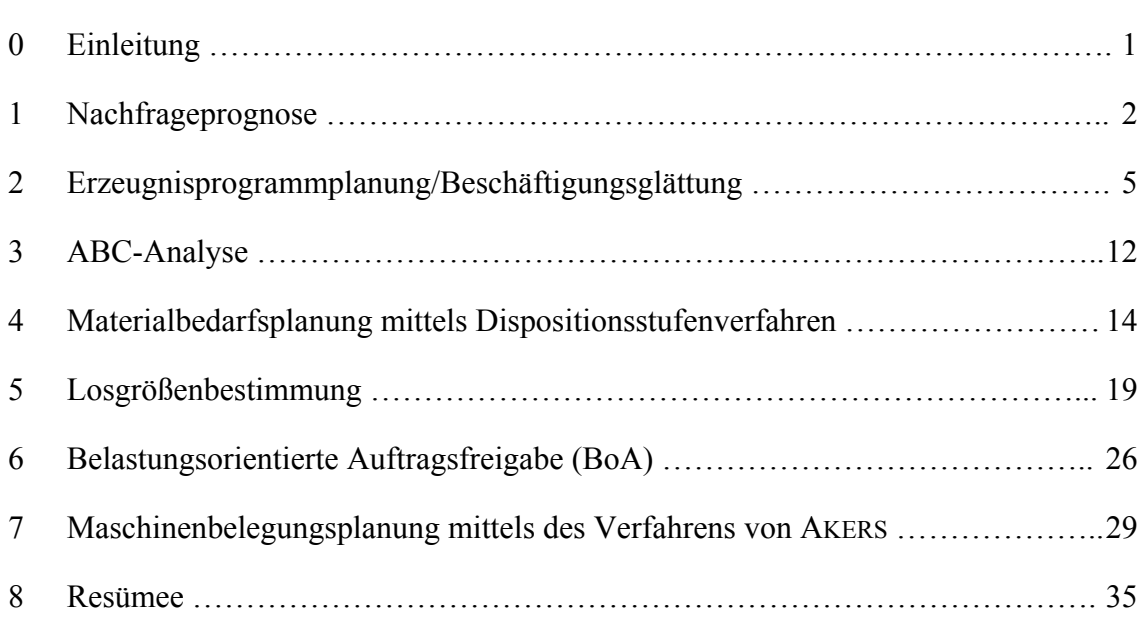

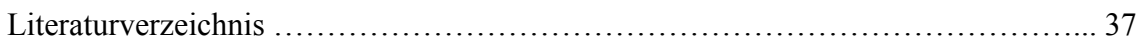

## **Symbolverzeichnis**

Variablen und Parameter:

- *a* : Achsenabschnitt
- *b* : Steigung
- *BZ* : Belegungszeit
- *c* : (variabler) Kostensatz
- *D* : (externe) Nachfragequantität bzw. (interner) Nettobedarf
- *EPS* : Einlastungsprozentsatz
- *H* : Anzahl der in Normalarbeitszeit herstellbaren Hemden
- *k* : Stückkosten
- *K* : Gesamtkosten
- *K'* : Grenzkosten
- *L* : Lospolitik
- *N* : Anzahl Arbeitsstunden in Normalarbeitszeit
- *P* : prognostizierte Produktquantität
- *q* : Losgröße
- *RB* : Restbelastung
- *Ü* : Anzahl Überstunden
- *y* : Produktquantität
- *ZZ* : Zykluszeit
- *α* : Glättungsparameter bei der exponentiellen Glättung und dem Verfahren von HOLT
- *β* : Glättungsparameter beim Verfahren von HOLT
- *δ* : "zeitliche Laufvariable"

## Laufindizes (unten):

- *i* : Stelle (Arbeitsstation)
- *j* : Produkttyp
- *n* : Periode
- *t* : Periode
- $\tau$ : Periode

#### Benennungsindizes (unten oder oben):

- *A* : abgesetzt (Produktquantität)
- $B$  : Hemdentyp "Blue Cry"
- *Ges* : gesamt
- $K$ : Hemdentyp "Klassik"
- *L* : gelagert (Produktquantität)
- *lag* : Lagerhaltung (Kosten)
- *los* : Los (Kosten pro)
- *max* : maximal
- *P* : produziert (Produktquantität)
- *Per* : Periode(nkosten)
- $Y$  : Hemdentyp "Young Line"

## **0 Einleitung**

Die Produktionsplanung und -steuerung (PPS) nimmt im Curriculum der produktionswirtschaftlichen Ausbildung an Universitäten einen zentralen Platz ein. Dies verwundert nicht, bestimmen ihre Aufgaben doch die tägliche Arbeit von Produktionsmanagern und -controllern. Deshalb ist in der Praxis für die PPS auch eine Vielzahl von Planungstools entwickelt worden, die unterschiedlich komplexe Planungsgegenstände der Realität abbilden und lösen können. Neuere Ansätze, die unter dem Begriff Advanced Planning and Scheduling (APS) bekannt geworden sind, betten die PPS in die gesamte unternehmerische Wertschöpfung ein, enthalten also zusätzlich auch Tools zur Beschaffungs-, Distributionsund Vertriebsplanung. Für die APS-Systeme gilt jedoch in noch verstärktem Maß, was auch für herkömmliche PPS-Systeme gilt, nämlich dass eine umfassende Modellierung und Lösung aller Teilprobleme in einem einzigen Gesamtmodell nicht möglich ist. PPS- und APS-Systeme sind demgemäß hierarchisch aufgebaut, lösen die unterschiedlich hoch aggregierten Planungsprobleme schrittweise und erfordern Rückkopplungen, wenn die Ergebnisse unterer Planungsebenen nicht mit denen oberer Ebenen kompatibel sind.

Ziel einer grundlegenden produktionswirtschaftlichen Ausbildung sollte es sein, die Studierenden mit den Aufgaben und einigen Lösungsansätzen der verschiedenen Stufen der PPS vertraut zu machen. Dieser Arbeitsbericht versucht dies, indem er einige ausgewählte Verfahren anhand eines fiktiven Fallbeispiels vorstellt. Die subjektive Auswahl der Verfahren beschränkt sich durchgängig auf einfache Ansätze, die zum Teil auch in den PPS- bzw. APS-Tools implementiert sind. Dass die Verfahren eine Vielzahl einschränkender Prämissen voraussetzen und sie zumeist auch nur sehr einfache Problemstellungen lösen können, verringert zwar ihre Praxistauglichkeit. Für eine didaktisch ansprechende Vermittlung des grundlegenden Verständnisses sind sie jedoch umso mehr geeignet; und nur darum soll es in diesem Arbeitsbericht gehen!

Das Fallbeispiel "Hemdenfein GmbH" wird seit mehreren Jahren als Ergänzung zu den Vorlesungen zum Produktionsmanagement an der TU Ilmenau eingesetzt. Es soll die Studierenden mit den in der Vorlesung erlernten Verfahren besser vertraut machen, indem sie sie selbständig anwenden. Ein wesentlicher Aspekt des durchgängigen Beispiels ist zudem, dass die Zusammenhänge zwischen den einzelnen Planungsstufen klarer hervortreten, als dies bei separaten Aufgabenstellungen möglich wäre. Dem Leser sei diesbezüglich empfohlen, sich bei der Lektüre die Kopplungen zwischen den einzelnen Teilaufgaben immer wieder zu vergegenwärtigen.

Betont sei, dass der Arbeitsbericht bewusst auf eine möglichst verständliche Darstellung der Zusammenhänge ausgerichtet ist und deshalb zuweilen eine theoretisch (noch) exaktere Darstellung vermieden wurde. Der Verständlichkeit für produktionswirtschaftliche "Novizen" mag auch helfen, dass der Arbeitsbericht in Kooperation mit einer engagierten Studentin entstanden ist, die ihre studentische "Sicht der Dinge" in die Lösung eingebracht hat. Überdies wurden durch Ausrufezeichen am Rande besonders wichtige Aspekte markiert, die in der Vergangenheit häufig zu Rückfragen der Studierenden geführt haben. Trotz aller Bemühungen, die Lösungen verständlich darzustellen, dürfen die Ausführungen nur als Lösungs*hilfen* verstanden werden. Auf ausführlichere Erläuterungen der einzelnen Verfahren wurde verzichtet. Die "Theoretische Einordnung" in jedem Kapitel soll lediglich die wichtigsten Aspekte kurz ins Gedächtnis rufen. Lesern ohne Vorkenntnisse sei daher empfohlen, sich vor der Lösung der Fallstudie die Verfahren zunächst zu erarbeiten; hierfür kann die angegebene Literatur genutzt werden.

## **1 Nachfrageprognose**

## **Aufgabenstellung:**

Das Unternehmen Hemdenfein GmbH produziert die drei Hemdentypen "Klassik" (Herren-Anzughemd), "Blue Cry" (Herren-Freizeithemd) und "Young Line" (Kinder-Freizeithemd). Die nachfolgende Tabelle enthält die Absatzzahlen der drei Hemdentypen für die ersten drei Quartale des Jahres 2008.

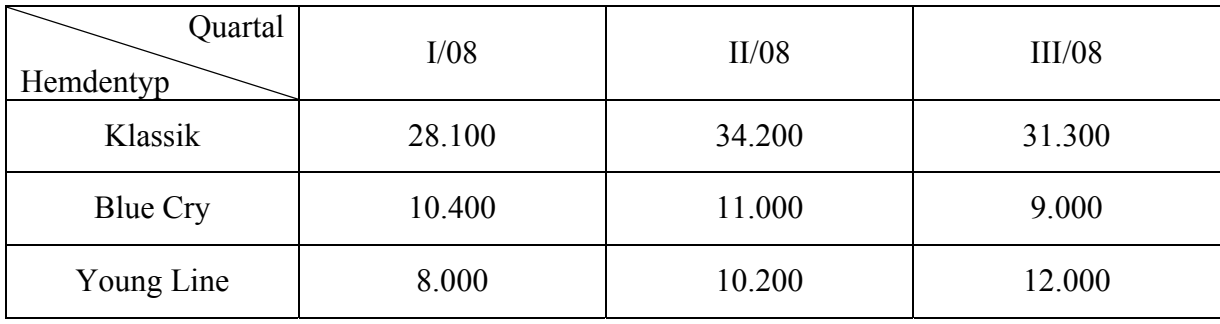

Mitte November sollen die Absatzzahlen für die ersten beiden Quartale des Jahres 2009 prognostiziert werden. Bestimmen Sie die Prognosewerte für den Hemdentyp "Klassik" mit Hilfe der einfachen Durchschnittsbildung, die Prognosewerte des Hemdentyps "Blue Cry" mit Hilfe der exponentiellen Glättung 1. Ordnung ( $\alpha = 0.2$ ;  $P_{II/08} = 10.000$ ) und die Prognosewerte des Hemdentyps "Young Line" mit Hilfe des Verfahrens von HOLT ( $\alpha = 0.2$ ;  $\beta = 0.3$ ;  $a[V/08] =$ 8.000; *b*[I/08] = 2.000). Runden Sie die Ergebnisse jeweils auf 100 Einheiten auf.

#### **Theoretische Einordnung:**

Um die Nachfrage zukünftiger Perioden zu bestimmen, muss eine Prognose auf Basis bekannter Werte stattfinden. Hierbei kann man zwei Verfahrenstypen unterscheiden:

- *Erklärende (multivariate) Prognosen* stellen einen Zusammenhang zu anderen Zeitreihen wie z. B. Konjunkturdaten her. Sie sind insbesondere geeignet, um eine langfristige Planung für ganze Wirtschaftsbranchen vorzunehmen.
- *Univariate Prognosen* beziehen sich auf Werte der gleichen Bezugsgröße aus vergangenen Perioden und sind besonders für die mittelfristige betriebliche Planung geeignet.

Bei beiden Prognosearten können zusätzlich sogenannte *singuläre Ereignisse* Berücksichtigung finden. Ein solches singuläres Ereignis könnte beispielweise die voraussichtlich erhöhte Nachfrage nach einem Produkt bei einer bevorstehenden Großveranstaltung oder aufgrund gezielter Marketingmaßnahmen sein.

Bei den im Beispiel angewandten Prognoseverfahren handelt es sich ausschließlich um univariate Methoden. Welches Verfahren sinnvoll anzuwenden ist, hängt in erster Linie vom spezifischen Nachfrageverlauf ab. Man unterscheidet unregelmäßige Bedarfsverläufe mit sporadischen Schwankungen von regelmäßigen Verläufen, die konstant oder trendförmig sein können. Bei den regelmäßigen Verläufen kann darüber hinaus auch ein Saisoneinfluss vorliegen.

Literaturhinweise:

- Günther/Tempelmeier 2007, S. 144-154
- $\bullet$  Schneeweiß 2002, S. 156-161
- Tempelmeier 2006, S. 41-50 und  $68$

### **Lösung:**

Um die Prognosewerte für die ersten beiden Quartale 2009 zu berechnen, sollten in allen drei Verfahren zuerst *die noch fehlenden Prognosewerte für das Jahr 2008 bestimmt werden*:

**Hemdentyp** "Klassik"

Für den Hemdentyp "Klassik" sollen die Prognosewerte mit Hilfe der *einfachen Durchschnittsbildung* ermittelt werden. Auf Basis der Nachfragewerte für die ersten drei Quartale in 2008 kann der Nachfragewert für das vierte Quartal 2008 bestimmt werden. Weil das vierte Quartal 2008 noch andauert und deshalb keine Absatzzahlen für dieses und alle weiteren Quartale vorliegen, wird der ermittelte Prognosewert des vierten Quartals 2008 für die beiden ersten Quartale 2009 fortgeschrieben:

$$
P_{109} = P_{1109} = P_{1V/08} = \frac{28.100 + 34.200 + 31.300}{3} = 31.200
$$

**Hemdentyp** "Blue Cry"

Für den Hemdentyp "Blue Cry" werden die Prognosewerte der Quartale I/09 und II/09 mit Hilfe der *exponentiellen Glättung 1. Ordnung* berechnet. Hierzu wird folgende Fortschreibungsformel verwendet (mit  $P_t$  = Prognose für Periode *t*;  $D_t$  = Nachfrage in Periode *t*):

$$
P_{t+1} = \alpha \cdot D_t + (1 - \alpha) \cdot P_t
$$

Nachfolgende Tabelle enthält die Berechnungen für die ersten drei Quartale 2008:

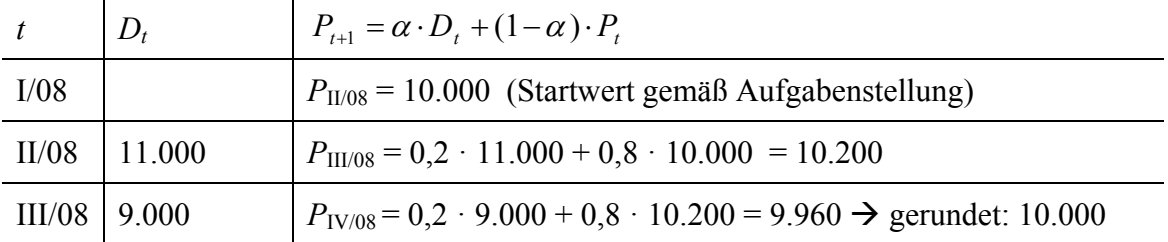

Da die tatsächliche Nachfrage für die folgenden Perioden (noch) nicht bekannt ist, ist es nicht möglich, die Prognosewerte  $P_{I/09}$  und  $P_{II/09}$  mit Hilfe der Fortschreibungsformel zu ermitteln. Gleichwohl lassen sich die Prognosewerte einfach bestimmen, da das Verfahren der exponentiellen Glättung 1. Ordnung von *konstanten Nachfrageverläufen* ausgeht und somit der zuletzt ermittelte Prognosewert fortgeschrieben werden kann:

$$
P_{I/09} = P_{II/09} = P_{IV/08} = 10.000
$$

### **Hemdentyp** "Young Line"

Die zukünftigen Nachfragewerte für den Hemdentyp "Young Line" sollen mit dem *Trendverfahren von HOLT* prognostiziert werden. Dieses Prognoseverfahren unterstellt, dass die Zeitreihe neben unregelmäßigen Schwankungen einen regelmäßigen Trend (Steigung bzw. Gefälle) aufweist. Zur Berechnung der Prognosewerte wird demgemäß eine Steigung *b*[*t*] sowie ein Achsenabschnitt *a*[*t*] benötigt. (*Die in eckigen Klammern angegebene Variable t gibt an, zu welchem Zeitpunkt der jeweilige Parameter erhoben wird.*) Die Prognoseformel lautet:

$$
P_{t+\delta}[t] = a[t] + b[t] \cdot \delta
$$

Die Variable *δ* steht für die Anzahl von Perioden (Schrittweite), die in die Zukunft prognostiziert werden soll. Ist z. B.  $\delta$  = 2, so wird mit den aktuell vorliegenden Nachfragewerten die Nachfrage in der übernächsten Periode prognostiziert. Achsenabschnitt und Steigung der Trendgeraden werden im Verfahren von HOLT über folgende Formeln berechnet:

$$
a[t] = \alpha \cdot D_t + (1 - \alpha) \cdot (a[t-1]) + b[t-1])
$$
  

$$
b[t] = \beta \cdot (a[t]) - a[t-1]) + (1 - \beta) \cdot b[t-1]
$$

Durch Einsetzen der Werte in die Formeln ergibt sich:

$$
a[\text{II}/08] = 0,2 \cdot 10.200 + 0,8 \cdot (8.000 + 2.000) = 10.040
$$
  
\n
$$
b[\text{II}/08] = 0,3 \cdot (10.040 - 8.000) + 0,7 \cdot 2.000 = 2.012
$$
  
\n
$$
a[\text{III}/08] = 0,2 \cdot 12.000 + 0,8 \cdot (10.040 + 2.012) = 12.041,6
$$
  
\n
$$
b[\text{III}/08] = 0,3 \cdot (12.041,6 - 10.040) + 0,7 \cdot 2.012 = 2.008,88
$$

Da keine Nachfragewerte für die Quartale IV/08 und I/09 bekannt sind, können keine weiteren Werte für *a* und *b* berechnet werden. Die weiteren Prognosewerte lassen sich jedoch anhand der allgemeinen Prognoseformel bestimmen, wenn die Schrittweite *δ* entsprechend angepasst wird.

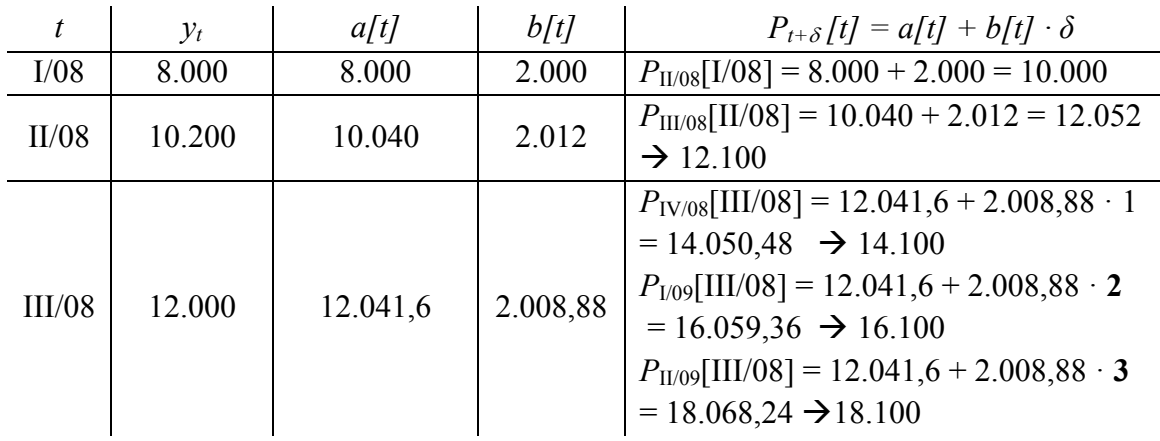

Anders als bei der einfachen Durchschnittsbildung und der exponentiellen Glättung 1. Ordnung, die bei konstanten Nachfrageverläufen angewendet werden, verändern sich die prognostizierten Werte mit fortschreitendem "Blick in die Zukunft", weil das Trendverfahren von HOLT den mittelfristigen Trend in der Nachfrage durch die Angabe eines Steigungsparameters berücksichtigt.

## **2 Erzeugnisprogrammplanung/Beschäftigungsglättung**

## **Aufgabenstellung:**

Eine Woche später sollen auf Basis der Nachfrageprognosen die Produktions-, Absatz- und Lagerpläne für die ersten sechs Monate des Jahres 2009 erstellt werden. Dabei wird davon ausgegangen, dass für die Hemdentypen "Klassik" und "Blue Cry" ein konstanter Absatz über das gesamte Quartal gegeben ist, während für den Hemdentyp "Young Line" im ersten Monat eines Quartals 5% weniger als der Durchschnitt produziert wird, im letzten Monat dagegen entsprechend mehr.

Das Unternehmen arbeitet von montags bis freitags im 2-Schicht-Betrieb jeweils 14 Stunden pro Tag. Eine Auswertung der Produktionsaufzeichnungen der letzten Jahre hat ergeben, dass durchschnittlich 70 Hemden pro Stunde fertig gestellt werden. Die Anzahl der Werktage der einzelnen Monate ist der folgenden Tabelle zu entnehmen.

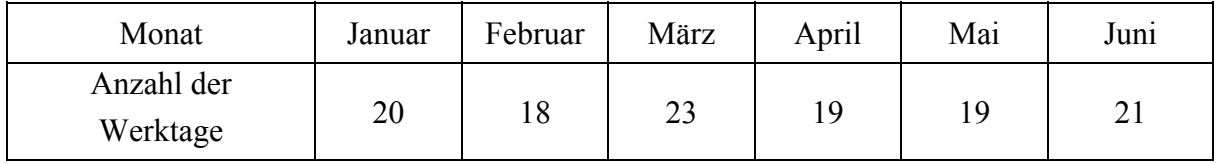

Von den insgesamt 40 Produktionsmitarbeitern sind in jeder Schicht 17 Mitarbeiter beschäftigt, die allesamt für den reibungslosen Ablauf der Hemdenproduktion benötigt werden. Die fixen Lohnkosten betragen inklusive der Lohnnebenkosten 4.000 € pro Mitarbeiter und Monat. Für Überstunden wird zusätzlich ein Überstundensatz von 45 € pro Mitarbeiter und Stunde angesetzt. Aus arbeitsrechtlichen Gründen darf jeder Mitarbeiter allerdings nur maximal 2 Überstunden pro Tag arbeiten. Die Absatzerlöse betragen durchgängig  $100 \in \text{pro Hemd}$  "Klassik", 80  $\epsilon$  pro Hemd "Blue Cry" und 70  $\epsilon$  pro Hemd "Young Line". Die variablen Fertigungs- und Beschaffungskosten für Stoff, Knöpfe etc. werden grob mit 30  $\epsilon$  pro Hemd "Klassik", 20  $\epsilon$  pro Hemd "Blue Cry" und  $18 \in \text{pro Hemd}$  "Young Line" veranschlagt. Die Lagerkosten betragen unabhängig vom gelagerten Hemdentyp 5 € pro Hemd und Monat. Da erst Mitte Dezember eine Inventur durchgeführt wird, sind die momentanen Lagerbestände nicht bekannt. Die Lagerbestände zum Jahresende werden daher vorsichtshalber gleich Null gesetzt.

- a) Formulieren Sie das lineare Programm zur Optimierung des Deckungsbeitrags!
- b) Entwickeln Sie eine möglichst optimale Lösung, bei der sämtliche Nachfragewünsche auch befriedigt werden! Falls die periodenübergreifende Vorproduktion von Hemden nötig ist, sollte aus Vereinfachungsgründen möglichst nur ein Hemdentyp, und zwar bevorzugt der Hemdentyp "Young Line", vorproduziert und gelagert werden.

### **Theoretische Einordnung:**

Die dynamische Erzeugnisprogrammplanung legt fest, wie viel von jeder Produktart in welcher Periode produziert wird. Dabei muss der Produktionsplaner die Produktionsquantitäten optimal an die meist schwankenden Nachfragequantitäten sowie etwaige Kapazitätsschwankungen anpassen (Beschäftigungsanpassung). Dies kann er einerseits durch Vorproduktion und Lagerung sowie andererseits durch bewusst herbeigeführte Veränderungen der Produktionskapazitäten (z. B. durch Überstunden) erreichen. Zur Anpassung an die Beschäftigungsschwankungen stehen ihm grundsätzlich drei alternative Vorgehensweisen zur Verfügung:

- *Synchronisation*: Es wird in jeder Periode genau die Quantität produziert, die nachgefragt wird. Dies ist jedoch nur bei ausreichenden Maschinen- und Personalkapazitäten möglich. Insbesondere wenn die Nachfrage stark schwankt, bedingt diese Alternative hohe Bereitstellungskosten für die in Spitzenperioden notwendigen Kapazitäten, die überdies zuweilen nicht oder nur eingeschränkt in Perioden mit geringerer Nachfrage gesenkt werden können.
- *Emanzipation*: Die Produktion der im Laufe des gesamten Planungszeitraums nachgefragten Produktquantität wird gleichmäßig auf die einzelnen Planungsperioden verteilt, so dass alle Ressourcen konstant genutzt werden können. Die mit der gleichmäßigen Produktion einhergehende Lagerung bedingt Lagerkosten. Nachteilig ist zudem, dass es bei unerwartet großen Aufträgen sehr leicht zu Lieferengpässen und daraus resultierenden Folgekosten kommen kann.
- *Zeitstufenverfahren*: Hierbei wird versucht, im Sinne einer Gesamtoptimierung die Vorteile von Synchronisation und Emanzipation zu verbinden, indem eine lagerkosten- und kapazitätserweiterungsoptimale Produktion in den verschiedenen Perioden angestrebt wird. Die Lösung zu Teilaufgabe b) verdeutlicht den Ablauf dieses Verfahrens.

Literaturhinweise:

- Dyckhoff 2006, S. 333-337
- Dyckhoff/Ahn/Souren 2004, S. 254-256
- Günther/Tempelmeier 2007, S. 154-165
- Zäpfel 2001, S. 113-117

### **Lösung:**

a) Für das Optimierungsmodell zur Erzeugnisprogrammplanung ist es zweckmäßig, vorab die notwendigen Variablen und Indizes zu benennen:

- *Entscheidungsvariablen*: *y*: Produktquantität *Ü*: Anzahl Überstunden
- *Laufindizes* (unten):  $j = K, B, Y$ : Hemdentyp ( $K = K$ lassik,  $B = B$ lue Cry,  $Y = Y$ oung Line) *t* = 1,…,6: Periode 1 bis 6 (Januar 2009 bis Juni 2009)
- *Benennungsindizes* (oben): *A*: abgesetzt (innerhalb einer Periode) *P*: produziert (innerhalb einer Periode) *L*: gelagert (am Ende einer Periode)

 $y_{\mu}^A$  ist also z. B. die abgesetzte Quantität des Hemdes *j* in der Periode *t*.

Als Parameter sind die Stückerlöse der einzelnen Hemdentypen, deren Fertigungs- und Lagerkosten sowie die Anzahl Arbeitstage pro Monat (*t* = 1,…,6) vorgegeben. Darüber hinaus sind für die Lösung auch die Lohnkosten für Überstundenarbeit relevant.

Als Zielfunktion der Erzeugnisprogrammplanung lässt sich mit den vorgegebenen Daten folgende Maximierung der Deckungsbeitragsfunktion herleiten, in der die Absatzerlöse (1), die Fertigungskosten (2), die Lagerkosten (3) sowie die Überstundenkosten (4) enthalten sind:

$$
Max!DB = 100 \cdot \sum_{t=1}^{6} y_{K,t}^{A} + 80 \cdot \sum_{t=1}^{6} y_{B,t}^{A} + 70 \cdot \sum_{t=1}^{6} y_{Y,t}^{A}
$$
 (1)  
-30 \cdot 
$$
\sum_{t=1}^{6} y_{K,t}^{P} - 20 \cdot \sum_{t=1}^{6} y_{B,t}^{P} - 18 \cdot \sum_{t=1}^{6} y_{Y,t}^{P}
$$
 (2)  
-5 \cdot 
$$
\sum_{j=K,B,Y} \sum_{t=1}^{6} y_{jt}^{L}
$$
 (3)

$$
-45.17 \cdot \sum_{t=1}^{6} \ddot{U}_t
$$
 (4)

Bei der dynamischen Erzeugnisprogrammplanung sind diverse Restriktionen zu berücksichtigen, die in den Nebenbedingungen des Modells verankert werden:

*Kapazitätsrestriktionen*:

Wegen der nur begrenzt zur Verfügung stehenden Normalarbeitszeit (*Nmax*) sowie Überstundenkapazitäten (*Ü*) gilt unter *Berücksichtigung der Tatsache, dass pro Stunde 70 Hemden gefertigt werden*:

$$
\sum_{j=K, B, Y} y_{jt}^P \le 70 \cdot (N_t^{\max} + \ddot{U}_t) \qquad (t = 1, ..., 6)
$$

mit :

1.680 Stunden  $\int_{6}^{\text{max}}$  = 14 Stunden/Tag  $\cdot$  21 Tage = 294 Stunden  $\frac{max}{s}$  = 14 Stunden/Tag · 19 Tage = 266 Stunden  $\int_{4}^{\text{max}}$  = 14 Stunden/Tag · 19 Tage = 266 Stunden  $\frac{max}{3}$  = 14 Stunden/Tag · 23 Tage = 322 Stunden  $n_2^{\text{max}} = 14 \text{ Stunden/Tag} \cdot 18 \text{ Tage} = 252 \text{ Stunden}$  $\int_{1}^{\text{max}}$  = 14 Stunden/Tag  $\cdot$  20 Tage = 280 Stunden 6 1  $\rightarrow$  N<sup>max</sup> =  $\sum_{t=1} N_t^{\max}$  =  $N_6^{\text{max}} = 14 \text{ Stunden/Tag} \cdot 21 \text{Tage} =$  $N_5^{\text{max}} = 14 \text{ Stunden/Tag} \cdot 19 \text{Tage} =$  $N_4^{\text{max}} = 14 \text{ Stunden/Tag} \cdot 19 \text{Tage} =$  $N_3^{\text{max}} = 14 \text{ Stunden/Tag} \cdot 23 \text{ Tage} =$  $N_2^{\text{max}} = 14 \text{ Stunden/Tag} \cdot 18 \text{ Tage} =$  $N_1^{\text{max}} = 14 \text{ Stunden/Tag} \cdot 20 \text{Tage} =$  $N^{\max} = \sum N_i$ 

Laut Aufgabenstellung dürfen pro Tag *maximal* 2 Überstunden pro Mitarbeiter absolviert werden. Es wird im 2-Schicht-Betrieb gearbeitet. Vereinfachend lässt sich daher pauschal ein zusätzlicher Restriktionsbestandteil wie folgt modellieren:

$$
\ddot{U}_t \le 2 \cdot \frac{1}{7} \cdot N_t^{\max} \rightarrow \ddot{U}_t \le \frac{2}{7} \cdot N_t^{\max} \quad (t = 1, \dots, 6)
$$

### *Lagerbilanzen und Lageranfangsbestand*:

Um den Lagerbestand am Ende jeder Periode zu bestimmen, müssen die Lagerbestände der Vorperiode sowie die produzierte und abgesetzte Menge der aktuellen Periode berücksichtigt werden. Weiter wird angenommen, dass das Lager zu Periodenbeginn leer ist:

$$
y_{jt}^{L} = y_{j,t-1}^{L} + y_{jt}^{P} - y_{jt}^{A} \quad (t = 1, ..., 6; j = K, B, Y)
$$
  

$$
y_{j,0}^{L} = 0 \qquad (j = K, B, Y)
$$

*Absatzrestriktionen*:

Aus Kapitel 1 (Nachfrageprognose) sind folgende prognostizierte Absatzhöchstgrenzen *je Quartal* bekannt:

Klassik:  $P_{1/09} = P_{11/09} = 31.200$ Blue Cry:  $P_{1/09} = P_{11/09} = 10.000$ Young Line:  $P_{1/09} = 16.100$ ,  $P_{11/09} = 18.100$ 

Damit ergeben sich die folgenden Absatzrestriktionen pro Monat:

- Klassik:  $y_{K,t}^A \le \frac{31.200}{3} = 10.400 \quad (t = 1,...,6)$
- Blue Cry:  $y_{B,t}^A \le \frac{10.000}{3} = 3.334 \quad (t = 1,...,6)$
- Young Line: *Für das Hemd Young Line wird der trendförmige Nachfrageverlauf auch innerhalb der Quartale angenommen.* Laut Aufgabenstellung wird im ersten Monat

eines Quartals eine negative Abweichung vom Durchschnitt um 5% erwartet, die sich jedoch im letzten Monat des Quartals wieder ausgleicht. Dementsprechend ergeben sich folgende monatliche Absatzhöchstgrenzen:

$$
y_{Y,2}^A \le \frac{16.100}{3} = 5.367
$$
  
\n
$$
y_{Y,1}^A \le \frac{16.100}{3} \cdot 95\% = 5.098
$$
  
\n
$$
y_{Y,3}^A \le \frac{16.100}{3} \cdot 105\% = 5.635
$$
  
\n
$$
y_{Y,5}^A \le \frac{18.100}{3} = 6.033
$$
  
\n
$$
y_{Y,4}^A \le \frac{18.100}{3} \cdot 95\% = 5.732
$$
  
\n
$$
y_{Y,6}^A \le \frac{18.100}{3} \cdot 105\% = 6.335
$$

*Nichtnegativitätsbedingungen*:

$$
y_{j_t}^A
$$
,  $y_{j_t}^P$ ,  $y_{j_t}^L \ge 0$   $(t = 1,...,6; j = K, B, Y)$   
\n $\ddot{U}_t \ge 0$   $(t = 1,...,6)$ 

b) Das optimale Erzeugnisprogramm ließe sich ermitteln, wenn die in Teil a) formulierte Zielfunktion und die Nebenbedingungen in ein Softwaretool zur Lösung linearer Optimierungsprobleme eingegeben und anschließend gelöst würde (z. B. mittels Excel Solver). Gleichwohl lässt sich die Optimierung auch einfacher durchführen, wenn, wie in der Aufgabenstellung geschehen, die Prämisse getroffen wird, dass nur eine Produktart (hier: Young Line) zur periodenübergreifenden Lagerung vorgesehen wird. Unter dieser Voraussetzung und der impliziten Prämisse, dass die Normalkapazitäten zur Produktion der anderen beiden Produktarten stets ausreichen, lässt sich das Problem ohne Computereinsatz einfach lösen, da es zu einem Einproduktproblem degeneriert. Um solch eine "händische" Optimierung zu erreichen, wird nachfolgend eine Anpassung an Beschäftigungsschwankungen im Sinne des Zeitstufenverfahrens vorgenommen.

In einem ersten Schritt müssen hierzu die Kosten möglicher Lager- und Überstundenalternativen ermittelt werden. Gemäß der Aufgabenstellung kostet die Lagerung eines Hemdes pro Monat 5 €. Um zu ermitteln, um wie viel sich der Preis eines Hemdes erhöht, wenn es in Überstunden hergestellt wird, wird der Überstundenkostensatz durch die Anzahl der pro Stunde hergestellten Hemden dividiert:

$$
\frac{45 \text{ }\mathcal{E}/\text{Mitarbeiter und Stunde} \cdot 17 \text{Mitarbeiter}}{70 \text{ Hemden/Stunde}} = 10,93 \text{ }\mathcal{E}/\text{Hemd}
$$

Auf Basis der Zusatzkosten wegen der Überstundenproduktion bzw. Lagerung ergibt sich folgende Hierarchie für die Produktion der Hemden:

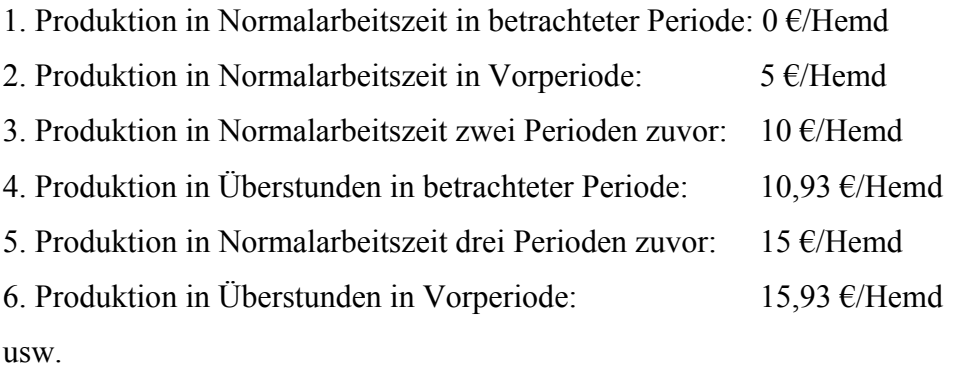

Im zweiten Schritt werden nun die Quantitäten der in Normalarbeitszeit maximal herstellbaren Hemden  $(H_t^{max})$  berechnet:

$$
H_1^{\text{max}} = 14 \text{ Student/Tag} \cdot 20 \text{ Tage} \cdot 70 \text{ Hemden/Stunde} = 19.600 \text{ Hemden}
$$
  
\n
$$
H_2^{\text{max}} = 14 \text{ Student/Tag} \cdot 18 \text{ Tage} \cdot 70 \text{ Hemden/Stunde} = 17.640 \text{ Hemden}
$$
  
\n
$$
H_3^{\text{max}} = 14 \text{ Student/Tag} \cdot 23 \text{ Tage} \cdot 70 \text{ Hemden/Stunde} = 22.540 \text{ Hemden}
$$
  
\n
$$
H_4^{\text{max}} = 14 \text{ Student/Tag} \cdot 19 \text{ Tage} \cdot 70 \text{ Hemden/Stunde} = 18.620 \text{ Hemden}
$$
  
\n
$$
H_5^{\text{max}} = 14 \text{ Student/Tag} \cdot 19 \text{ Tage} \cdot 70 \text{ Hemden/Stunde} = 18.620 \text{ Hemden}
$$
  
\n
$$
H_6^{\text{max}} = 14 \text{ Student/Tag} \cdot 21 \text{ Tage} \cdot 70 \text{ Hemden/Stunde} = 20.580 \text{ Hemden}
$$

Zieht man von diesen Maximalkapazitäten die in Teil a) errechneten Nachfragequantitäten der drei Hemdentypen ab, so ergeben sich die zur Verfügung stehenden (+) bzw. fehlenden (-) Restkapazitäten:

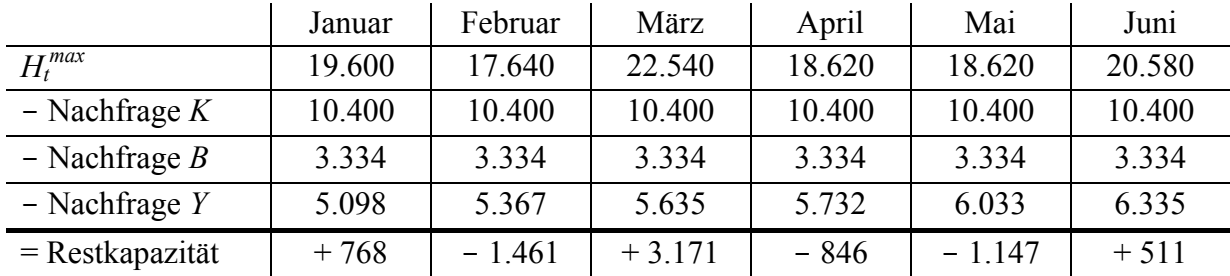

Die Zahlenwerte in der Tabelle machen deutlich, dass die Produktionskapazität in jedem Monat ausreicht, um die Nachfrage der Hemdentypen "Klassik" und "Blue Cry" in der jeweiligen Periode direkt herzustellen. Lediglich durch die Produktion des (neuartigen) Hemdentyps "Young Line" reichen die (Normal-) Kapazitäten in den Monaten Februar, April und Mai nicht aus. Demgemäß ist unter der hier zusätzlich unterstellten Prämisse, dass sämtliche Nachfrage

befriedigt werden soll, lediglich zu überlegen, ob die "Fehlmengen" des Hemdes "Young Line" in Überstunden oder in einer früheren Periode herzustellen sind.

Unter Berücksichtigung der oben ermittelten Kostenhierarchie werden die Produktionsquantitäten nun *ausgehend vom letzten Monat rekursiv* (von hinten nach vorne) ermittelt:

- Im *Juni* bestehen bei Erfüllung der gesamten Nachfrage noch freie Kapazitäten in Höhe von 511 Hemden, so dass die Kapazitäten für die Produktion ausreichen. Da über den Juni hinaus nicht geplant wird, können die verbleibenden Kapazitäten (in der Planperiode) nicht weiter genutzt werden.
- Im *Mai* besteht eine Fehlkapazität von 1.147 Hemden. Die Produktion dieser Hemdenquantität muss gemäß der Kostenhierarchie geplant werden. Die nächstgünstigste Alternative wäre eine Produktion von 1.147 Hemden im April, die dann eine Periode lang gelagert werden müssten. Jedoch bestehen auch im *April* Fehlkapazitäten in Höhe von 846 Hemden. Es müsste also die Produktion von 1.147 + 846 = 1.993 Hemden noch weiter nach vorne verlagert werden. Die nächstgünstigste Alternative ist sowohl für die im Mai abzusetzenden Hemden (Lagerkosten für 2 Monate: 10 €) als auch für die im April abzusetzenden Hemden (Lagerkosten für 1 Monat: 5 €) die Produktion im März. Hier bestehen freie Kapazitäten in Höhe von 3.171 Hemden, so dass alle 1.993 übrigen Hemden für die Monate Mai und April vorproduziert werden können.
- Im *März* reichen die Kapazitäten aus, um sowohl die Fehlmengen der Monate April und Mai als auch die im März direkt abzusetzenden Hemden zu produzieren.
- Im *Februar* besteht eine Fehlkapazität in Höhe von 1.461 Hemden, deren Produktion in den Januar verlagert werden müsste. Allerdings können neben den im *Januar* abgesetzten Hemden nur noch weitere 768 Hemden in Normalarbeitszeit für den Februar produziert werden. Die restlichen 693 Hemden müssen also in Überstunden produziert werden und zwar im Februar, da dann gegenüber dem Januar zumindest die Lagerkosten gespart werden können.

Nachfolgende Tabelle fasst die Überlegungen nochmals zusammen und listet zudem die Produktions- und Lagerquantitäten in den einzelnen Perioden auf.

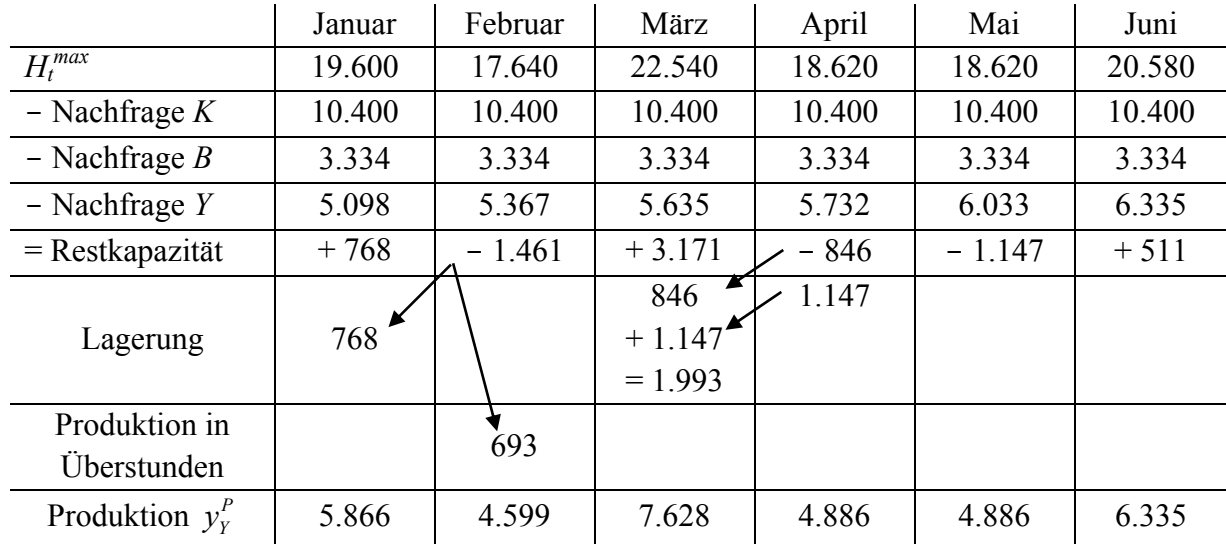

*Die zu produzierenden Quantitäten <sup>P</sup> <sup>Y</sup> y des Hemdes "Young Line" ergeben sich, indem zu seiner Nachfrage die im jeweiligen Monat (neu) eingelagerte Quantität (768 Einheiten im Januar, 1.993 Einheiten im März) addiert bzw. von der monatlichen Nachfrage die aus dem Lager entnommene Quantität (768 Einheiten im Februar, 846 Einheiten im April, 1.147 Einheiten im Mai) abgezogen wird. Die Produktionsquantitäten für die beiden anderen Hemdentypen entsprechen – wie angenommen – ihren Nachfragequantitäten und werden insofern nicht mehr explizit angegeben.* 

## **3 ABC-Analyse**

## **Aufgabenstellung:**

Folgende Tabelle listet für die wichtigsten Verbrauchsmaterialien die Verbrauchsmengen der ersten drei Quartale des Jahres 2008 sowie die durchschnittlichen Preise auf.

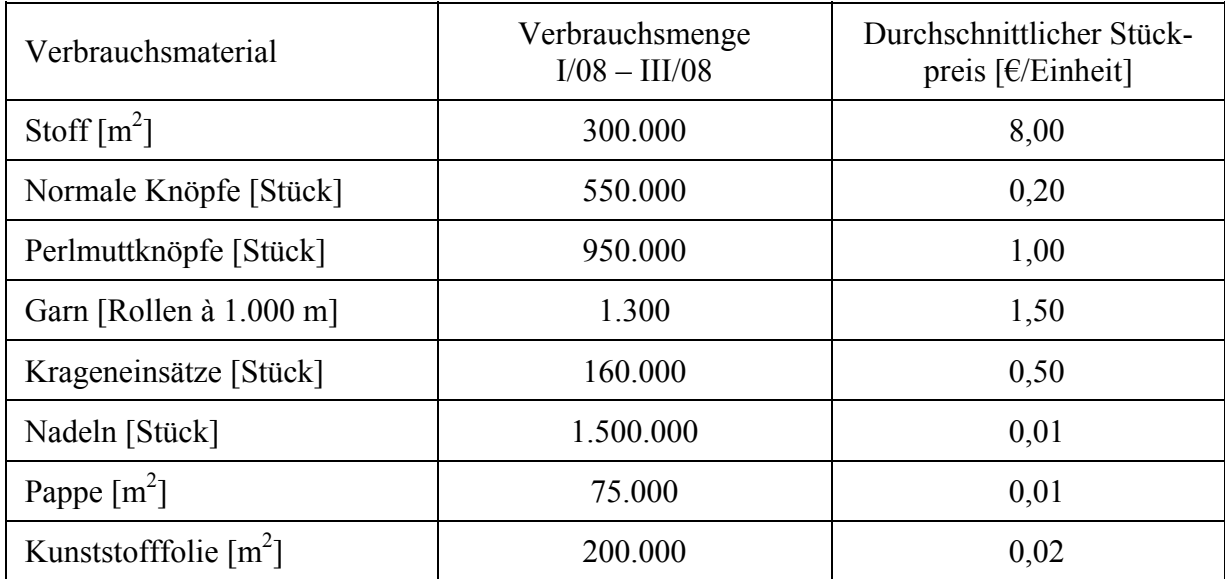

Aus Rationalisierungsgründen soll nur der Bedarf der wertvollsten Verbrauchsfaktoren (A- und B-Teile) programmorientiert geplant werden. Identifizieren Sie diese Teile, indem Sie eine ABC-Analyse durchführen, bei der die A-Teile mindestens 80% des Gesamtwerts verursachen, die C-Teile dagegen maximal 5%.

## **Theoretische Einordnung:**

Im Rahmen der Materialbedarfsplanung müssen die zur Produktion benötigten Quantitäten der notwendigen Materialien, Bauteile etc. ermittelt werden. Hierfür sind verschiedene Verfahren anwendbar, die sich grob in programm- und verbrauchsorientierte Verfahren einteilen lassen. Programmorientierte Verfahren leiten den Materialbedarf mittels Stücklisten direkt aus dem Erzeugnisprogramm ab (vgl. Kapitel 4). Verbrauchsorientierte Verfahren prognostizieren dagegen den Materialverbrauch univariat mittels verschiedener Prognoseverfahren (z. B. analog zu den in Kapitel 1 behandelten Nachfrageprognoseverfahren).

Da die programmorientierte Planung präziser, aber auch aufwändiger ist, muss vorab entschieden werden, für welche Materialien eine derartige Bedarfsplanung sinnvoll ist. Der Bedarf teurer und unregelmäßig verwendeter Materialien sollte exakter geplant werden als der Bedarf günstiger und regelmäßig verwendeter Materialien. Aus diesem Grund wird als "Vorstufe" der Materialbedarfsplanung häufig eine Einteilung der Materialien nach ihrer Wertmäßigkeit (ABC-Analyse) und ihrem Bedarfsverlauf (XYZ-Analyse) vorgenommen.

Literaturhinweise:

- Günther/Tempelmeier 2007, S. 180-182
- Schneider/Buzacott/Rücker 2005, S. 33-35

## **Lösung:**

Um zu entscheiden, ob der Bedarf von Verbrauchsmaterial programm- oder prozessorientiert geplant werden soll, werden alle Materialien gemäß ihres Gesamtwertes in A-, B- und C-Faktoren aufgeteilt. (Auf eine XYZ-Analyse wird in dieser Fallstudie verzichtet.) Hierzu wird zunächst der gesamte Verbrauchswert ermittelt (Verbrauchswert = Verbrauchsmenge · durchschnittlicher Stückpreis).

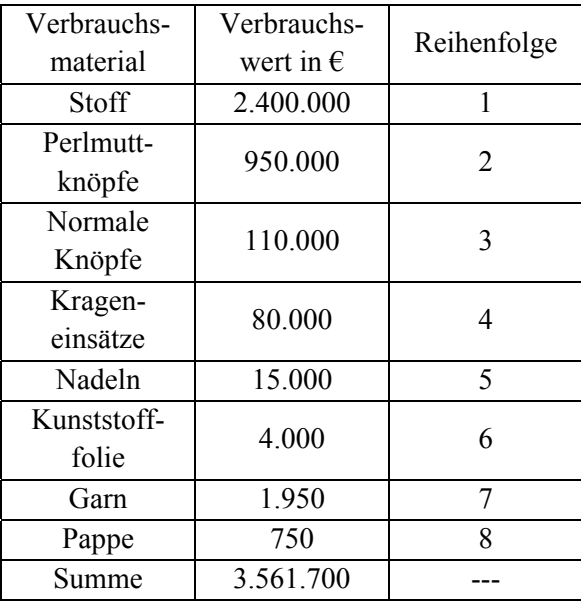

Nachdem die Materialgruppen absteigend nach ihren Verbrauchswerten sortiert wurden, wird der prozentuale Wertanteil jeder Materialgruppe am Gesamtwert berechnet. In der ermittelten Reihenfolge werden nun die Anteile am Verbrauchswert so lange aufaddiert, bis ein Wert von mindestens 80% erreicht ist, der in der Aufgabenstellung als Schwellenwert für den Übergang von A- zu B-Teilen vorgegeben ist. Bei allen bis dahin einbezogenen Materialien handelt es sich folglich um A-Teile. Wird im weiteren Verlauf der Wert von 95% überschritten, so sind auch die B-Teile ermittelt. Alle restlichen Teile machen kumuliert nur noch weniger als 5% des gesamten Verbrauchswertes aus und sind somit C-Teile, die verbrauchsorientiert geplant werden können. Gemäß der Aufgabenstellung werden die A- und B-Teile dagegen programmorientiert geplant (vgl. das nachfolgende Kapitel 4).

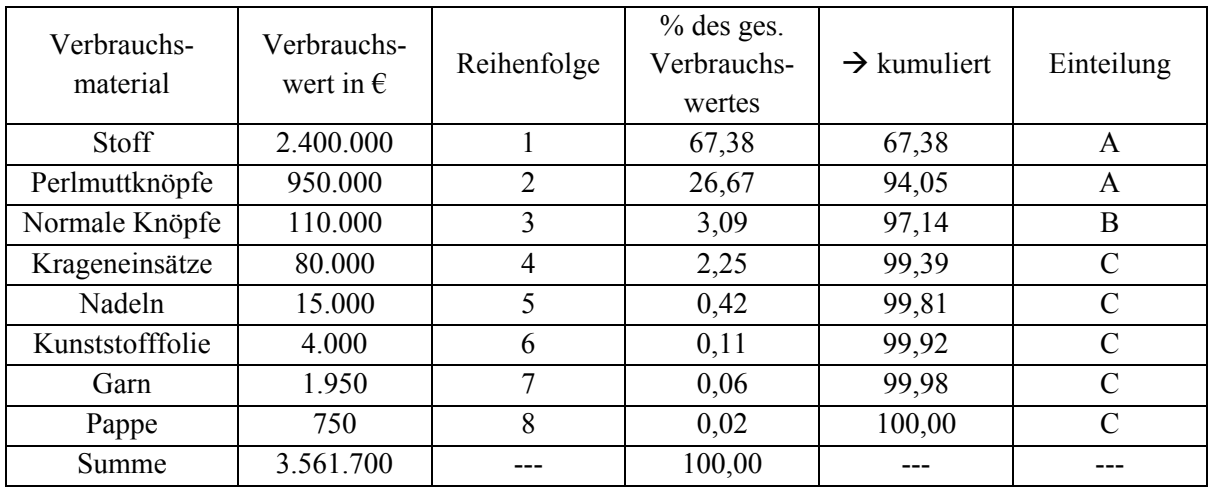

## **4 Materialbedarfsplanung mittels Dispositionsstufenverfahren**

## **Aufgabenstellung:**

Mitte Dezember müssen für die in Kapitel 3 ermittelten A- und B-Teile die Nettobedarfe für die ersten sechs Monate des Jahres 2009 bestimmt werden. Dabei können die in Kapitel 2 ermittelten Produktionszahlen als Primärbedarfe der Hemden eingeplant werden. Die Primärbedarfe für beide Knopftypen betragen in den ersten drei Monaten jeweils 10.000 Stück und in den Monaten April bis Juni jeweils 15.000 Stück. Beachten Sie zudem eine Information aus der Vertriebsabteilung, wonach wegen des Konkurses eines Handelsunternehmens ein Großauftrag aus diesem Jahr (5.000 "Klassik"-Hemden, 2.000 "Blue Cry"-Hemden und 5.000 "Young Line"-Hemden) im Februar an das Werk zurückgeliefert wird.

Die Hemdentypen "Klassik" und "Blue Cry" benötigen pro Hemd 2 m<sup>2</sup> Stoff, das Hemd "Young Line" nur 1,6 m<sup>2</sup>. An jedem Hemd des Typs "Klassik" sind 10 Perlmuttknöpfe angenäht, an jedem Hemd des Typs "Blue Cry" 10 normale Knöpfe und an jedem Hemd des Typs "Young Line" 8 normale Knöpfe.

Berücksichtigen Sie zusätzlich die in folgender Tabelle dargestellten Lager- und Sicherheitsbestände sowie Vorlaufzeiten und gehen Sie (zunächst) davon aus, dass für alle Produkte und Materialien eine "Los-für-Los"-Politik angenommen wird. (Die prognostizierten Lagerbestände wurden aus der Mitte Dezember durchgeführten Inventur abgeleitet.)

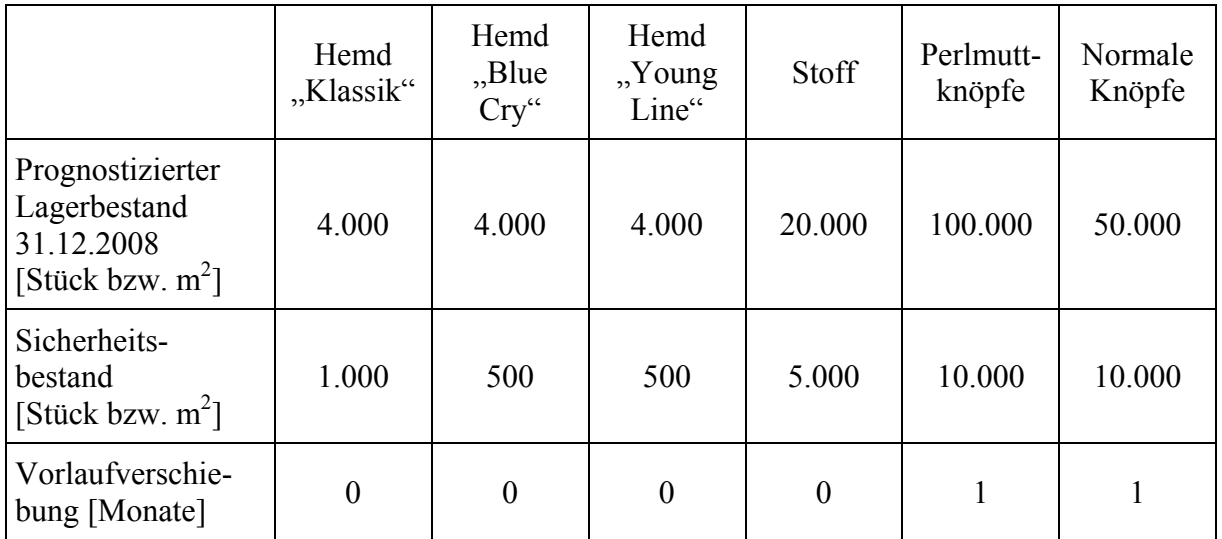

## **Theoretische Einordnung:**

Ziel des Dispositionsstufenverfahrens ist es, die Materialbeschaffung und Vorfertigung so zu planen, dass sowohl Baugruppen als auch Einzelteile rechtzeitig und in der richtigen Quantität zur Produktion vorliegen. Hierzu werden die Materialbedarfe stufenweise aus dem Erzeugnisprogramm abgeleitet. Neben den für den Verkauf benötigten Primärbedarfen der Endprodukte und Bauteile (die als Ersatzteile verkauft werden) werden hierzu Angaben zur Erzeugnisstruktur (verbal oder gemäß Stückliste, Gozinto-Graph etc.) benötigt, mit deren Hilfe sich der Sekundärbedarf bestimmen lässt, d. h. die Materialquantität, die für die Verarbeitung in einer höheren Stufe benötigt wird.

Von zentraler Bedeutung ist es, dass die Bedarfsermittlung stufenweise von den Endprodukten über die Bauteile bis zu den Einzelteilen erfolgt. Nur durch diese sukzessive Abarbeitung der einzelnen Dispositionsstufen wird gewährleistet, dass im Sekundärbedarf mengenmäßig alle Faktoren enthalten sind, die für alle nachfolgenden Produktions- und damit vorgelagerten Dispositionsstufen erforderlich sind. Ein Objekt darf demgemäß immer nur dann geplant werden, wenn alle anderen Objekte, in die das Objekt einfließt, bereits geplant wurden. Aus diesem Grund ist es wichtig, zunächst die Dispositionsstufen festzulegen.

Die Berechnung der herzustellenden bzw. zu beschaffenden Produkt-, Bauteil- und Materialquantitäten erfolgt auf jeder Dispositionsstufe nach dem gleichen Verfahren: Zunächst wird der Bruttobedarf eines Objekts bestimmt, indem Primär- und Sekundärbedarf (sowie ggfs. auch noch Tertiärbedarfe) addiert werden. Anschließend wird der Bruttobedarf mit dem disponiblen Lagerbestand abgeglichen. Solange der disponible Lagerbestand höher als der Bruttobedarf ist, kann letzterer aus dem Lager befriedigt werden. Anderenfalls entsteht ein Nettobedarf, der produziert werden muss. (Überdies müssen auch Lagerveränderungen wie beispielsweise Rücklieferungen bei der Ermittlung des Nettobedarfes beachtet werden.) Nach der Ermittlung der Nettobedarfe jeder einzelnen Periode wird anschließend anhand einer einfachen Lospolitik (meist "Los-für-Los" oder gemäß einer bestimmten Richtlosgröße) eine sehr grobe Losgrößenplanung vorgenommen (die anschließend noch verfeinert wird, vgl. Kapitel 5). Da die Herstellung bzw. Beschaffung der Objekte oft eine gewisse Zeit in Anspruch nimmt, wird abschließend noch eine sog. Vorlaufverschiebung durchgeführt, damit die Objekte rechtzeitig zur Produktion auf einer höheren Stufe verfügbar sind.

Literaturhinweise:

- Dyckhoff 2006, S. 342-346
- Dyckhoff/Ahn/Souren 2004, S. 260-268
- Günther/Tempelmeier 2007, S. 192-194

### **Lösung:**

Auf Dispositionsstufe 0 (Produktebene) müssen zunächst die Nettobedarfe der drei Hemdentypen bestimmt werden. Die Primärbedarfe der Hemden sind in Kapitel 2 berechnet worden. Für Endprodukte entsprechen sie dem Bruttobedarf, da Endprodukte definitionsgemäß keinen Sekundärbedarf aufweisen, d. h. nicht weiter verarbeitet werden. Anschließend wird zunächst der disponible Lagerbestand bestimmt. Zu seiner Ermittlung müssen vom tatsächlichen (physischen) Lagerbestand der Sicherheitsbestand abgezogen sowie die Retouren im entsprechenden Monat addiert werden. Durch Abgleich von Bruttobedarf und disponiblem Lagerbestand ergeben sich die Nettobedarfe jeder Periode, die aufgrund der in der Aufgabenstellung vorgegebenen "Los-für-Los"-Politik dem Produktionslos entsprechen. Abschließend werden diese – falls notwendig – noch gemäß der Produktions- bzw. Beschaffungszeiten zeitlich "nach vorne" geschoben. Nachfolgende Tabelle verdeutlicht das Verfahren für den Hemdentyp "Klassik".

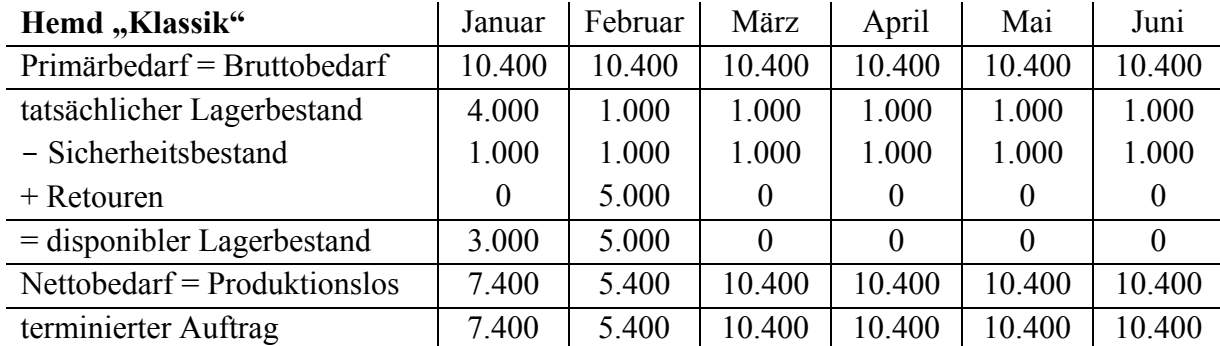

*Die Berechnung des Nettobedarfs erfolgt für jeden Monat einzeln. Die restlichen (tatsächlichen und disponiblen) Lagerbestände werden dann in den Folgemonat übertragen.* 

*Beispiel:* Vom Bruttobedarf des Hemdes "Klassik" im Januar (10.400) wird der disponible Lagerbestand in Höhe von 3.000 Stück abgezogen, wodurch sich im Januar ein Nettobedarf von 7.400 Stück ergibt. Am Anfang des Monats Februar liegen somit nur noch die 1.000 Hemden des Sicherheitsbestands im Lager (tatsächlicher Lagerbestand), da die restlichen 3.000 Stück gelagerten Hemden aus dem Januar abgesetzt wurden. (Wegen der Retouren erhöht sich der disponible Lagerbestand im Februar allerdings wieder um 5.000 Stück.)

Bei den ebenfalls auf der Dispositionsstufe 0 zu planenden Hemdentypen "Blue Cry" und "Young Line" erfolgt die Nettobedarfsermittlung analog:

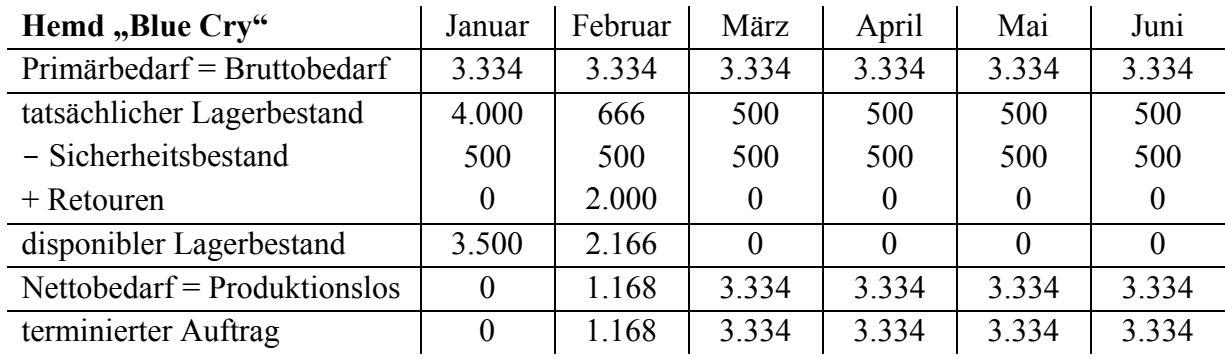

Abweichend muss beim Hemdentyp "Young Line" allerdings beachtet werden, dass aufgrund der Ergebnisse aus Kapitel 2 der Primärbedarf nicht für alle Monate gleich ist.

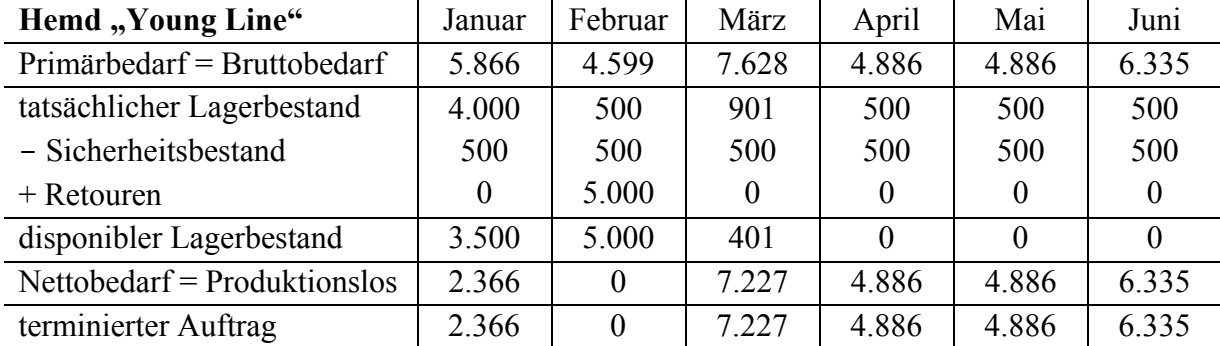

Auf der Dispositionsstufe 1 wird anschließend der Bedarf an Knöpfen und Stoff bestimmt. Da die Knöpfe und der Stoff für die Herstellung der Hemden benötigt werden, muss zunächst ihr Sekundärbedarf ermittelt werden. Zu diesem wird dann der Primärbedarf (Verkauf von Ersatzknöpfen bzw. Stoffen für Schneidereien etc.) hinzugezählt.

Der Sekundärbedarf für den Stoff, der in alle drei Hemdentypen einfließt, sowie die beiden Knopfarten, die in einem bzw. zwei Hemdentypen benötigt werden, wird auf Basis der oben ermittelten terminierten Aufträge sowie der in der Aufgabenstellung genannten Produktionskoeffizienten für die Herstellung der einzelnen Hemdentypen ermittelt.

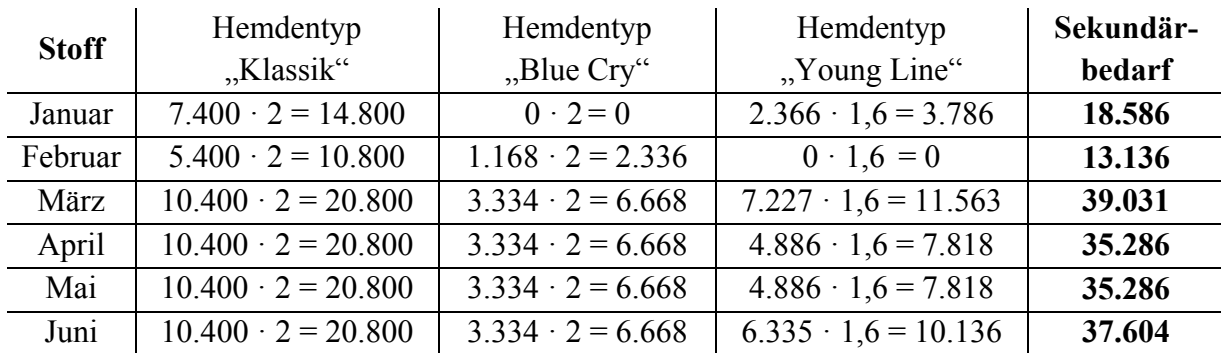

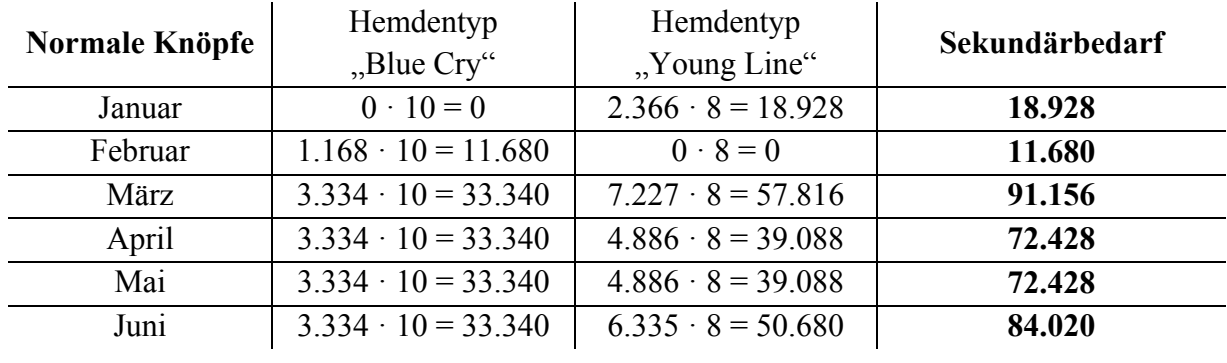

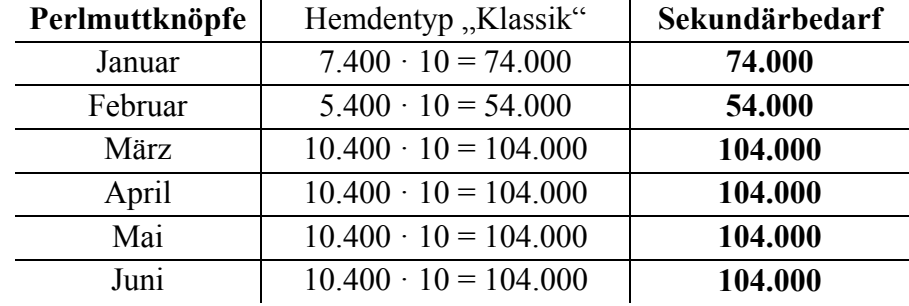

Die Ermittlung der terminierten Aufträge für die Materialien auf Dispositionsstufe 1 erfolgt nun analog zur Dispositionsstufe 0.

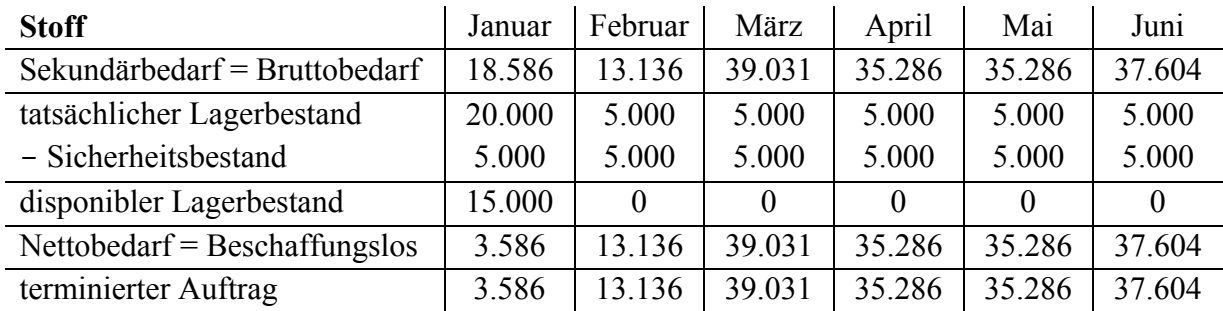

Bei den normalen Knöpfen und den Perlmuttknöpfen ist gemäß Aufgabenstellung eine Vorlaufverschiebung von einer Periode zu berücksichtigen:

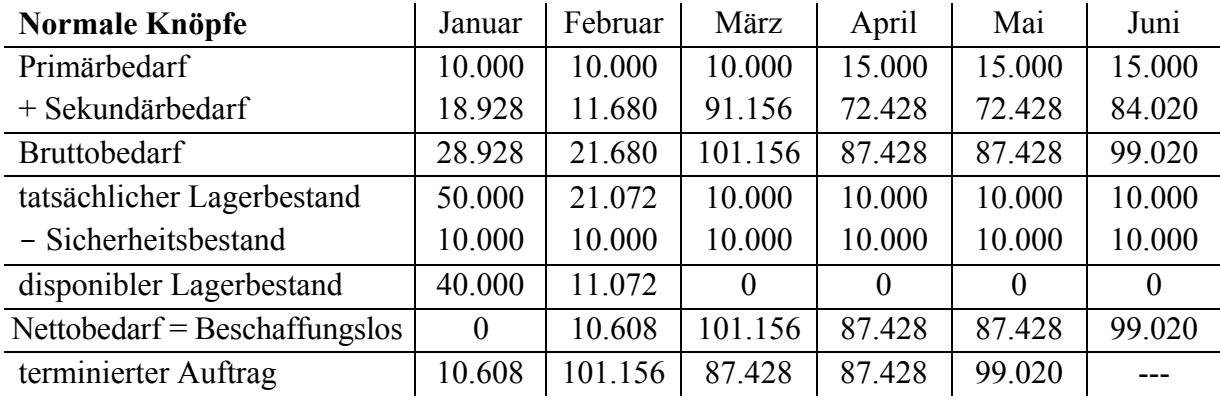

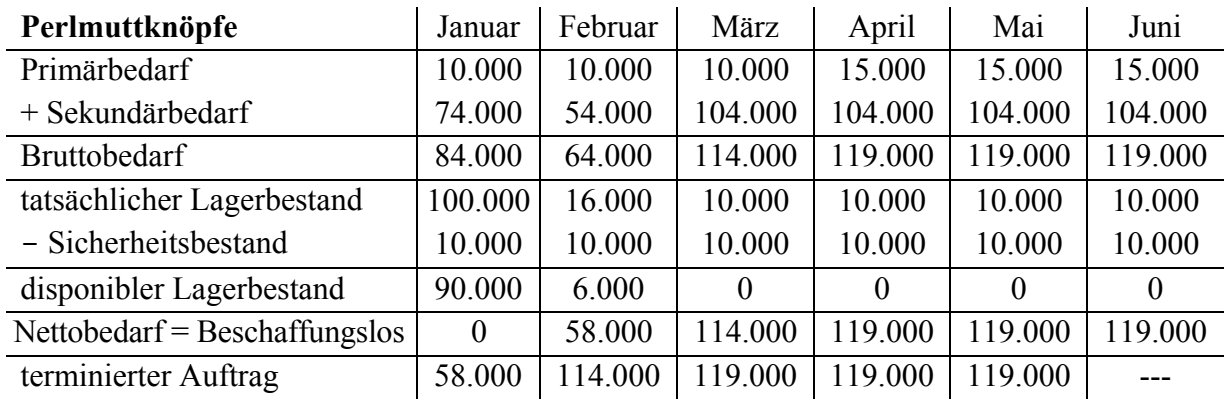

## **5 Losgrößenbestimmung**

## **Aufgabenstellung:**

Die Beschaffung der Perlmuttknöpfe verursacht pro Lieferung bestellmengenfixe Kosten in Höhe von 1.800 €. Ihre Lagerung ist mit Lagerkosten von einem halben Cent pro Monat und Knopf verbunden. Bestimmen Sie die losabhängigen Kosten, wenn die Knöpfe "Los-für-Los" beschafft werden. Ist diese Lospolitik wirtschaftlich sinnvoll? Beantworten Sie diese Frage mit Hilfe folgender Verfahren zur Losgrößenbestimmung:

- a) SILVER/MEAL-Heuristik
- b) Heuristisches Grenzkostenverfahren von GROFF
- c) Optimierendes Verfahren von WAGNER/WHITIN

## **Theoretische Einordnung:**

Zwar wurden bereits im Rahmen des Dispositionsstufenverfahrens die Produktions- bzw. Beschaffungslose festgelegt. Da dies jedoch nur mittels der einfachen Lospolitik "Los-für-Los" geschah, ist eine verfeinerte Bestimmung der Losgrößen auf Basis der losgrößenabhängigen Kosten (losfixe Kosten versus Lagerhaltungskosten) angeraten. Die Grundlage vieler dynamischer Verfahren zur Bestimmung der optimalen Losgröße bildet das HARRIS-Modell, das jedoch nur für konstante Nettobedarfe anwendbar ist. Da die Dynamik der Produktionsplanung vor allem dadurch begründet ist, dass sich die Nettobedarfe der Perioden unterscheiden, ist das HARRIS-Modell nicht anwendbar und an seine Stelle müssen dynamische Losgrößenverfahren treten, zu denen die nachfolgend angewandten Verfahren von SILVER/MEAL, GROFF und WAGNER/WHITIN zählen.

Die Verfahren von SILVER/MEAL und GROFF sind Heuristiken, bei denen auf Basis spezieller kostenbasierter Kriterien sukzessive die Entscheidung getroffen wird, ob der Nettobedarf einer Periode noch zu einem bestehenden Los hinzugefügt oder ein neues Los aufgelegt wird. Das Verfahren von WAGNER/WHITIN berechnet dagegen die losabhängigen Kosten für alle relevanten Lospolitiken bis zu einer bestimmten Periode, die stufenweise ausgeweitet wird. Nachdem auch die letzte Periode in die Berechnungen einbezogen wurde, wird abschließend die optimale Lösung aus dem ermittelten Kostenminimum abgeleitet. Auch wenn die Heuristiken nicht zwingend zum optimalen Ergebnis führen, werden sie häufig verwendet, da sie oft recht gute Ergebnisse erzielen.

Literaturhinweise:

- Bloech et al. 2008, S. 226-238
- Günther/Tempelmeier 2007, S. 202-211
- Tempelmeier 2006, S. 147-161

#### **Lösung:**

Bei der Lospolitik "Los-für-Los" werden jeden Monat genau die Nettobedarfe der Knöpfe beschafft. Da die Beschaffung der Perlmuttknöpfe einen Monat dauert (vgl. Kapitel 4), *muss analog zur Vorlaufverschiebung im Dispositionsstufenverfahren die Bestellung der Nettobedarfe gedanklich um einen Monat vorgezogen werden*. (Da im Juni somit auch kein terminierter Nettobedarf vorliegt, kann dieser Monat nachfolgend aus der Betrachtung ausgeschlossen werden). Da alle Knöpfe annahmegemäß direkt in die Produktion eingesetzt werden, fallen für sie keine Lagerkosten an, jedoch entstehen jeden Monat bestellmengenfixe Kosten in Höhe von 1.800 €. Unabhängig von den konkreten Losgrößen ergeben sich bei einer Lospolitik "Los-für-Los" also losabhängige Kosten in Höhe von:

$$
K = 5 \cdot 1.800 \ \epsilon = 9.000 \ \epsilon.
$$

#### **a) SILVER/MEAL-Heuristik**

Bei der Losgrößenbestimmung mit Hilfe der SILVER/MEAL-Heuristik dienen die *sinkenden Periodenkosten* (oberer Index *Per*) als Entscheidungskriterium. Die Formel hierfür lautet:

$$
k_m^{Per} = \frac{c_t^{los} + c^{lag} \cdot \sum_{\tau=t}^n (\tau - t) \cdot D_\tau}{n - t + 1}
$$

 $c_t^{los}$  ist dabei der bestellmengenfixe Kostensatz des in Periode *t* aufgelegten und bis Periode *n* reichenden Loses (im Beispiel: 1.800 €), während  $c^{lag}$  die hier stets konstanten Lagerkosten pro Stück und Periodedarstellt (im Beispiel: 0,5 Cent bzw. 0,005  $\epsilon$  pro Monat und Knopf). Der Term ( $\tau$  – *t*) gibt die Anzahl der jeweils zu lagernden Perioden an, während  $D_{\tau}$  den (*gedanklich bereits um einen Monat vorgezogenen*) Nettobedarf der Periode  $\tau$  angibt (vgl. Kapitel 4).

Als Startwert werden zunächst die Periodenkosten bei Beschaffung des Nettobedarfs von Periode 1 ( $n = 1$ ) in Periode 1 ( $t = 1$ ) berechnet:

$$
k_{1,1}^{Per} = \frac{1.800 + 0.005 \cdot (1 - 1) \cdot 58.000}{1 - 1 + 1} = 1.800 \cdot \text{C}
$$

Um nun eine Entscheidung darüber treffen zu können, ob der Nettobedarf der zweiten Periode in der erste Periode mit bestellt wird, muss  $k_{1,2}^{Per}$  berechnet werden:

$$
k_{1,2}^{Per} = \frac{1.800 + 0.005 \cdot (2 - 1) \cdot 114.000}{2 - 1 + 1} = 1.185 \cdot \text{C}
$$

Da 1.185 € < 1.800 €, ist das Kriterium der sinkenden Periodenstückkosten erfüllt. Der Nettobedarf aus Periode 2 wird somit in Periode 1 mit bestellt.

Anschließend ist zu prüfen, ob auch die in Periode 3 benötigte Quantität in Periode 1 bestellt werden soll. Deshalb wird  $k_{1,3}^{Per}$  berechnet (wobei hier aus Gründen der Übersichtlichkeit die den einzelnen Perioden zuzurechnenden Kosten markiert wurden):

$$
k_{1,3}^{Peri} = \frac{\overbrace{1.800}^{\text{Räskosten}} + 0.005 \cdot (2-1) \cdot 114.000 + 0.005 \cdot (3-1) \cdot 119.000}^{\text{Lagerkosten Periode 3}}}{3-1+1} = 1.186,66 \cdot \frac{1.2888 \cdot 1.2888 \cdot 1.
$$

Da 1.186,66 € > 1.185 €, wird der Nettobedarf aus Periode 3 nicht in Periode 1 mit bestellt. Somit besteht das in Periode 1 aufgelegte Los (*q*1) aus den Nettobedarfen der ersten beiden Perioden:  $q_1 = 58.000 + 114.000 = 172.000$ .

Das Verfahren setzt sich nun mit der Berechnung des zweiten Loses fort, das in Periode 3 aufgelegt wird. Es ergeben sich folgende Kostenwerte:

$$
k_{3,3}^{Per} = \frac{1.800 + 0.005 \text{ E} \cdot (3 - 3) \cdot 119.000}{3 - 3 + 1} = 1.800 \text{ E}
$$
  

$$
k_{3,4}^{Per} = \frac{1.800 + 0.005 \text{ E} \cdot (4 - 3) \cdot 119.000}{4 - 3 + 1} = 1.197,50 \text{ E}
$$

Da 1.197,50 € < 1.800 €, wird der Nettobedarf der Periode 4 in Periode 3 mit bestellt. Anschließend wird geprüft, ob auch der Nettobedarf der Periode 5 in Periode 3 mit bestellt wird:

$$
k_{3,5}^{Per} = \frac{1.800 + 0.005 \cdot \text{C} \cdot (4 - 3) \cdot 119.000 + 0.005 \cdot \text{C} \cdot (5 - 3) \cdot 119.000}{5 - 3 + 1} = 1.195 \cdot \text{C}
$$

Da 1.195€ < 1.197,5 €, wird auch der Nettobedarf der Periode 5 in Periode 3 bestellt. Als Losgröße ergibt sich somit  $q_3 = 119.000 + 119.000 + 119.000 = 357.000$ .

Nachfolgende Tabelle fasst die Lospolitik zusammen und gibt auch die zu lagernden Quantitäten am Ende der jeweiligen Periode an.

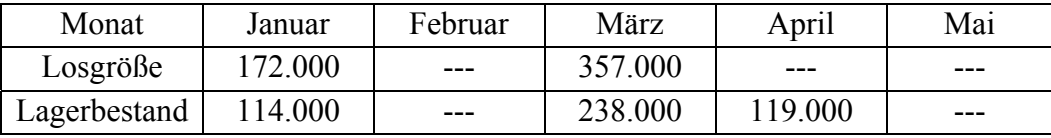

Die resultierenden Kosten setzen sich aus den bestellmengenfixen Kosten in Höhe von je 1.800 € in Periode 1 und 3 sowie den Lagerkosten für die Bedarfe der Perioden 2, 4 und 5 zusammen. Dabei ist zu beachten, dass *der Bedarf aus Periode 5 bereits in Periode 3 hergestellt wird und somit über 2 Perioden gelagert werden muss:* 

 $K = 2 \cdot 1.800 \cdot \theta + 0.005 \cdot \theta \cdot (114.000 + 119.000 + 2 \cdot 119.000) = 5.955 \cdot \theta$ 

#### **b) Heuristisches Grenzkostenverfahren von GROFF**

Bei der Losgrößenbestimmung mit Hilfe des Grenzkostenverfahrens von GROFF dienen als Entscheidungskriterium die *negativen Grenzkosten, die bei Ausweitung des Loses von Periode n zu Periode n+*1 entstehen*.* Die allgemeine Formel zur Berechnung der Grenzkosten lautet:

$$
K_{in} = \frac{1}{2} \cdot c^{lag} \cdot D_{n+1} - c_t^{los} \cdot \left( \frac{1}{n-t+1} - \frac{1}{n-t+2} \right)
$$

Anders als etwa bei der SILVER/MEAL-Heuristik *bezeichnet n somit nicht die letzte im Los noch mit berücksichtigte Periode, sondern die vorletzte berücksichtigte Periode, über die hinaus eine Ausweitung um die Periode n+*1 *erfolgen soll*.

Überdies benötigt das Grenzkostenverfahren nach GROFF keinen Vergleichswert; eine Aussage über die Ausweitung eines Loses kann vielmehr direkt anhand des ermittelten Grenzkostenwerts erfolgen. Als erster Wert ergibt sich gemäß der Formel:

$$
K_{1,1} = \frac{1}{2} \cdot 0,005 \in \cdot 114.000 - 1.800 \cdot \left(\frac{1}{1 - 1 + 1} - \frac{1}{1 - 1 + 2}\right) = -615 \in
$$

Da das Kriterium der negativen Grenzkosten erfüllt ist, wird der Nettobedarf aus Periode 2 in Periode 1 mit bestellt.

$$
K_{1,2} = \frac{1}{2} \cdot 0,005 \in \{119.000 - 1.800 \cdot \left(\frac{1}{2 - 1 + 1} - \frac{1}{2 - 1 + 2}\right) = -2,50 \in \mathbb{C}
$$

Da die Grenzkosten weiterhin negativ sind, wird auch der Nettobedarf der Periode 3 in Periode 1 mit bestellt.

$$
K_{1,3} = \frac{1}{2} \cdot 0,005 \in \{119.000 - 1.800 \cdot \left(\frac{1}{3 - 1 + 1} - \frac{1}{3 - 1 + 2}\right) = 147,50 \in \mathbb{C}
$$

Da nun der Grenzkostenwert positiv ist, wird das Los nicht mehr um den Nettobedarf der Periode 4 erweitert. In Periode 1 werden also die Nettobedarfe für die Perioden 1, 2 und 3 bestellt. Die Losgröße des in Periode 1 aufgelegten ersten Loses ergibt sich zu: *q*1 = 58.000 +  $114.000 + 119.000 = 291.000$ 

Das zweite Los wird demgemäß in der Periode 4 aufgelegt. Als Grenzkosten der Ausweitung des Loses auf Periode 5 ergeben sich:

$$
K_{4,4} = \frac{1}{2} \cdot 0,005 \in \{119.000 - 1.800 \cdot \left(\frac{1}{4 - 4 + 1} - \frac{1}{4 - 4 + 2}\right) = -602,50 \in \mathbb{C}
$$

23

Wegen der negativen Grenzkosten wird der Nettobedarf der Periode 5 in Periode 4 mit bestellt. Durch Addition der Nettobedarfe beider Perioden ergibt sich die zu bestellende Quantität in Periode 4 zu  $q_4$  = 119.000 + 119.000 = 238.000.

Nachfolgende Tabelle gibt die mittels des Grenzkostenverfahrens von GROFF ermittelte Lospolitik sowie die zu lagernden Quantitäten an.

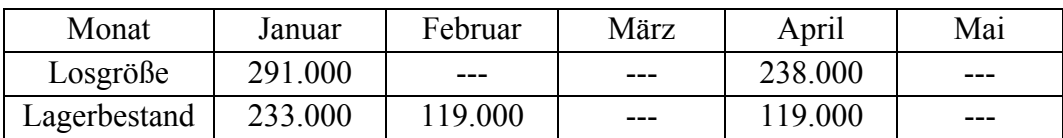

Die resultierenden Kosten setzen sich aus den bestellmengenfixen Kosten in Höhe von je 1.800 € in Periode 1 und 4 sowie den Lagerkosten für die Bedarfe der Perioden 2, 3 und 5 zusammen. Dabei ist zu beachten, dass der *Bedarf für die Periode 3 bereits in Periode 1 hergestellt wird und somit über zwei Perioden gelagert werden muss:* 

 $K = 2 \cdot 1.800 \cdot \theta + 0.005 \cdot (114.000 + 2 \cdot 119.000 + 119.000) = 5.955 \cdot \theta$ 

### **c) Optimierendes Verfahren von WAGNER/WHITIN**

Beim Verfahren von WAGNER/WHITIN werden periodenweise die Gesamtkosten  $K_{tn}$  einer Lospolitik ermittelt, bei der in *t* das *letzte* Los aufgelegt wird, das die Nettobedarfe bis einschließlich Periode *n* umfasst. Neben den losfixen Kosten und den Lagerkosten dieses letzten Loses werden auch die *Kosten für die optimale Lospolitik bis zur Periode t-*1 *addiert*, da nur so die gesamten losabhängigen Kosten aller bis zur Periode *n* aufgelegten Lose ermittelt werden können. Nachfolgende Tabelle listet die zu berechnenden Kostenwerte auf:

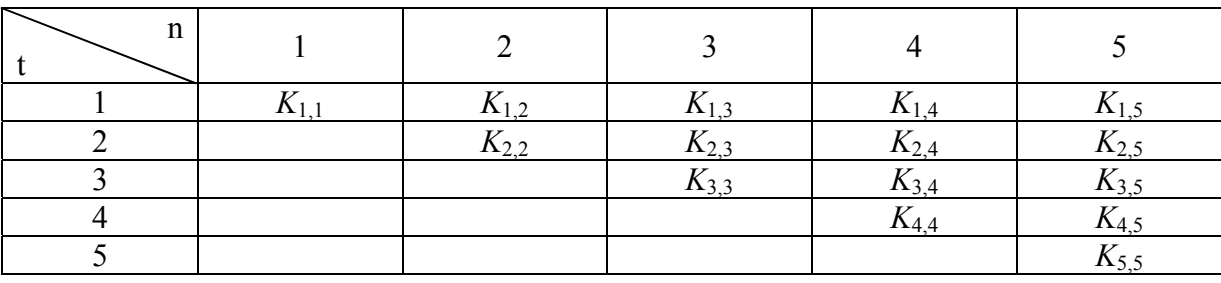

Dabei müssen *die Werte spaltenweise (d. h. zunächst für n =* 1*, dann für n =* 2 *usw.) berechnet und verglichen werden*, da, wie oben beschrieben, zur Berechnung der Kostenwerte einer Spalte die optimalen Ergebnisse vorgelagerter Spalten notwendig sind. *Erst wenn die Werte aller Perioden (Spalten) ermittelt sind, lässt sich die Lospolitik bestimmen.*

Der Wert *K*1,1 beinhaltet ausschließlich die bestellfixen Kosten (1.800 €), weil einerseits keine Lagerung nötig ist und andererseits noch keine Kosten vor der ersten Periode angefallen sind.

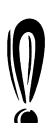

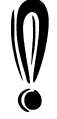

Da es sich um den einzigen Wert in der ersten Spalte handelt, ist dieser Wert zugleich auch das optimale Ergebnis für den Fall, dass lediglich eine Periode betrachtet wird.

Werden hingegen zwei Perioden betrachtet, so kommen zwei verschiedene Lospolitiken in Frage, nämlich die Bestellung der Nettobedarfe von Periode 1 und 2 in Periode 1 sowie die Bestellung in der jeweiligen Periode ihrer Nutzung. *K*1,2 gibt die Kosten der ersten Alternative an, wobei zu den 1.800 € Rüstkosten noch die Lagerkosten für den Nettobedarf der Periode 2 (114.000 Stück) hinzukommen. Dieser Wert wird verglichen mit dem Wert *K*2,2, der sich zusammensetzt aus den losabhängigen Kosten des in Periode 2 neu beschafften Loses (1.800 € bestellmengenfixe Kosten) sowie den (optimalen) Kosten für Periode 1 (*K*1,1):

> $K_{1,2} = 1.800 \ \text{€} + 0,005 \ \text{€} \cdot 114.000 = 2.370 \ \text{€}$  $K_{2,2} = 1.800 \text{ } \infty + 1.800 \text{ } \infty = 3.600 \text{ } \infty$

Da 2.370 € < 3.600 €, würde der Nettobedarf der Periode 2 in Periode 1 mit bestellt.

Für die weiteren Perioden können die Kosten analog ermittelt werden. Nachfolgende Tabelle listet die Berechnungen für alle Perioden auf, wobei der erste Term jeweils die bestellmengenfixen Kosten des letzten Loses, der zweite Term die Lagerkosten des letzten Loses und der dritte Term die optimalen losabhängigen Kosten aller bis zur Periode *t*-1 aufgelegten Lose angeben:

 $K_{1,1} = 1.800 \text{ } \in +0+0=1.800 \text{ } \in$  $K_{1,2} = 1.800 \text{ } \text{€} + 0.005 \text{ } \text{€} \cdot 114.000 + 0 = 2.370 \text{ } \text{€}$  $K_{2,2} = 1.800 \text{ }\in + 1.800 \text{ }\in + 0 = 3.600 \text{ }\in$ *K*<sub>1,3</sub> = 1.800 € + 0,005 € · 114.000 + 0,005 € · 2 · 119.000 + 0 = 3.560 €  $K_{2,3} = 1.800 \ \epsilon + 0.005 \ \epsilon \cdot 119.000 + 1.800 \ \epsilon = 4.195 \ \epsilon$  $K_{3.3} = 1.800 \ \text{€} + 0 + 2.370 \ \text{€} = 4.170 \ \text{€}$  $K_{1,4}$  = 1.800 € + 0,005 € · 114.000 + 0,005 € · 2 · 119.000 + 0,005 € · 3 · 119.000 = 5.345 €  $K_{2,4}$  = 1.800 € + 0,005 € · 119.000 + 0,005 € · 2 · 119.000 + 1.800 € = 5.385 €  $K_{3,4} = 1.800 \ \text{€} + 0.005 \ \text{€} \cdot 119.000 + 2.370 \ \text{€} = 4.765 \ \text{€}$  $K_{4,4} = 1.800 \text{ }\in + 0 + 3.560 \text{ }\in = 5.360 \text{ }\in$  $(K_{1.5} = 1.800 \ \epsilon + 0.005 \ \epsilon \cdot 114.000 + 0.005 \ \epsilon \cdot 2 \cdot 119.000$  $+ 0.005 \cdot \cdot 3 \cdot 119.000 + 0.005 \cdot \cdot 4 \cdot 119.000 + 0 = 7.725 \cdot \cdot$  $(K_2,5 = 1.800 \text{ } \in +0.005 \text{ } \in \cdot 119.000 + 0.005 \text{ } \in \cdot 2 \cdot 119.000$  $+ 0,005 \in \div 3 \cdot 119,000 + 1,800 \in \div 7,170 \in$  $K_{3,5} = 1.800 \ \epsilon + 0.005 \ \epsilon \cdot 119.000 + 0.005 \ \epsilon \cdot 2 \cdot 119.000 + 2.370 \ \epsilon = 5.955 \ \epsilon$  $K_{4,5} = 1.800 \ \text{€} + 0.005 \ \text{€} \cdot 119.000 + 3.560 \ \text{€} = 5.955 \ \text{€}$  $K_{5,5} = 1.800 \text{ }\in + 0 + 4.765 \text{ }\in = 6.565 \text{ }\in$ 

*Da das Optimum für die ersten vier Perioden (Spalte 4) die Bestellung des letzten Loses in Periode 3 vorsieht (K*3,4 *ist das Minimum der Spalte 4), kann für Periode 5 (Spalte 5) auf die Berechnung der Werte K*1,5 *und K*2,5 *verzichtet werden. Denn es kann nicht optimal sein, den Nettobedarf der Periode 5 in der ersten oder zweiten Periode zu bestellen, wenn der Nettobedarf der Periode 4 in der dritten Periode bestellt wird.* 

Abschließend lässt sich die optimale Lospolitik bestimmen, indem ausgehend von der letzten Spalte rekursiv die optimalen Losauflagen zurückverfolgt werden. In nachfolgender Tabelle der Kostenwerte ist dies durch Pfeilzüge angedeutet:

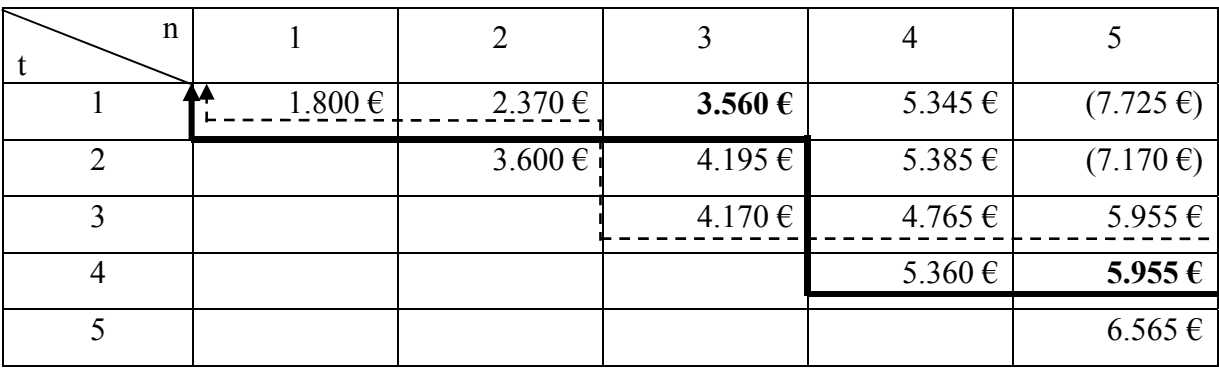

Das Beispiel weist die Besonderheit auf, dass es zwei optimale Lospolitiken gibt. In Spalte 5 sind nämlich zwei Kostenwerte gleich hoch ( $K_{3,5} = K_{4,5} = 5.955 \text{ } \epsilon$ ), so dass das letzte Los sowohl in Periode  $t = 3$  als auch in Periode  $t = 4$  aufgelegt werden kann.

In letzter Alternative, die in der Tabelle mit einem durchgezogen Pfeilzug gekennzeichnet ist, wird der Nettobedarf der Periode *n* = 5 zu Beginn der Periode *t* = 4 gemeinsam mit dem Nettobedarf von Periode 4 bestellt. Demgemäß muss das vorletzte Los den Nettobedarf von Periode 3 enthalten. Um zu ermitteln, wann der Nettobedarf von Periode 3 bestellt wird, wird der niedrigste Wert aus Spalte 3 bestimmt ( $K_{1,3} = 3.560 \text{ } \epsilon$ ). Demgemäß wird in Periode 1 ( $t = 1$ ) das vorletzte und damit gleichzeitig erste Los aufgelegt, das die Nettobedarfe der ersten drei Perioden umfasst. Die Lospolitik lässt sich verkürzt darstellen als  $L_1 = (291.000, 0, 0, 238.000, 0)$ .

Für die andere Alternative wird in der letzten Spalte der Startwert *t* = 3 gewählt, das letzte Los somit bereits in Periode 3 bestellt. Die optimale Bestellung für Periode 2 erfolgt in Periode 1, so dass letztlich folgende Lospolitik gegeben ist: *L*2 = (172.000, 0, 357.000, 0, 0).

Die Kosten beider Alternativen lassen sich einerseits analog zu den beiden durch die Heuristiken ermittelten Lospolitiken bestimmen, indem die Anzahl Bestellvorgänge sowie die gelagerten Quantitäten mit den jeweiligen Kosten bewertet werden. Andererseits können die Kosten aber auch direkt aus obiger Tabelle abgelesen werden, denn die ermittelten Kostenwerte in der letzten Spalte (5.955 €) geben die gesamten losabhängigen Kosten an.

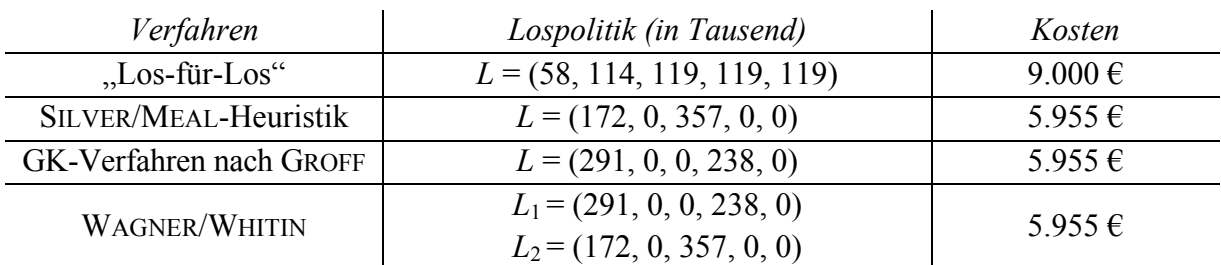

Abschließend werden in nachfolgender Tabelle die mittels der Heuristiken sowie des WAG-NER/WHITIN-Verfahrens ermittelten Lospolitiken mit der Lospolitik "Los-für-Los" verglichen:

Es zeigt sich, dass die "Los-für-Los"-Politik wirtschaftlich nicht sinnvoll ist, hingegen die Heuristiken von SILVER/MEAL und GROFF in diesem Fall zu den gleichen (zwei) optimalen Ergebnissen führen wie das optimierende Verfahren von WAGNER/WHITIN.

## **6 Belastungsorientierte Auftragsfreigabe (BoA)**

## **Aufgabenstellung:**

Ende Februar soll die Freigabeplanung für die ersten drei Märzwochen (bis 19.03.) durchgeführt werden. Nachfolgende Tabelle enthält die vorliegenden Aufträge für den Monat März sowie die ungefähren Bearbeitungszeiten (in Stunden) dieser Aufträge für die Arbeitsstationen Zuschneiden (A), Nähen (B) und sonstige Tätigkeiten (C). Diese Arbeitsstationen müssen stets in dieser Reihenfolge durchlaufen werden. Alle drei Arbeitsstationen weisen eine Kapazität von 210 Stunden sowie eine Restbelastung von 100 Stunden auf. Führen Sie die belastungsorientierte Auftragsfreigabe durch, wobei Sie in allen Arbeitsstationen von Einlastungsprozentsätzen in Höhe von 120% ausgehen. Welche Aufträge werden freigegeben?

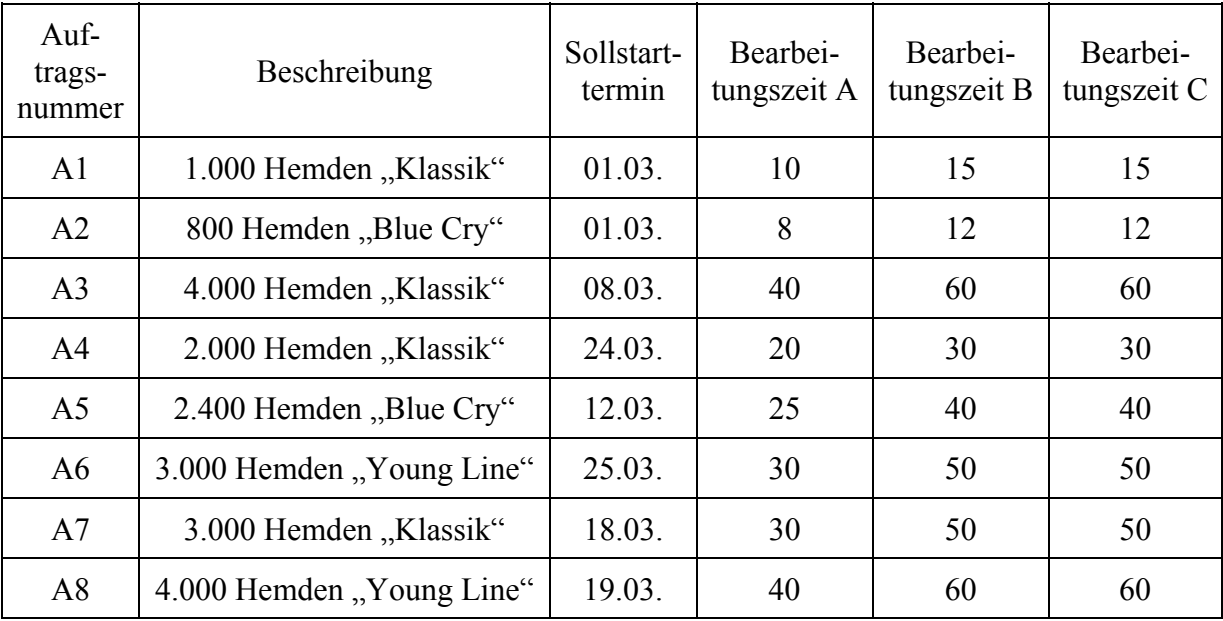

## **Theoretische Einordnung:**

Die ermittelten Produktionslose setzen sich aus einzelnen Kundenaufträgen zusammen, deren genaue Bearbeitungstermine auf den einzelnen Anlagen im Rahmen einer meist wochen- oder sogar tagesgenauen Planung festgelegt werden müssen. Vor dieser Maschinenbelegungsplanung (vgl. Kapitel 7) sollte der Produktionsplaner überlegen, ob er alle bereits vorliegenden Aufträge überhaupt einplant oder ob es nicht angeraten erscheint, nur die dringlichsten Aufträge einzuplanen und Aufträge, deren Fertigstellung noch warten kann, zunächst zurückzustellen. Plant er hingegen alle Aufträge ein, so kann das Produktionssystem "verstopfen". was erhebliche Terminverzögerungen mit sich bringen kann.

Ziel der belastungsorientierten Auftragsfreigabe ist es daher, eine reibungslose Bearbeitung der Aufträge ohne Leerzeiten der Maschinen und Wartezeiten der Aufträge zu gewährleisten. Die maßgeblichen Steuerungsparameter sind hierbei zwei Stellgrößen, der Vorgriffshorizont und der Einlastungsprozentsatz. Der Vorgriffshorizont bezeichnet den Zeitraum, für den die Planung konkret vorgenommen wird. Alle Aufträge, die nicht in diesem Zeitraum bearbeitet werden müssen, werden gar nicht erst in das Fertigungssystem eingelastet, sondern für die nächste Planperiode zurückgestellt.

Mit Hilfe des Einlastungsprozentsatzes (*EPS*) wird die Belastungsschranke der einzelnen Maschinen bestimmt, indem die zur Verfügung stehende Kapazität mit dem *EPS* multipliziert wird. Bis zu dieser Belastungsschranke können in der Reihenfolge ihres Sollstarttermins alle Aufträge mit ihren Bearbeitungszeiten eingeplant werden. Der *EPS* liegt meist deutlich über 100%, so dass die tatsächlich verfügbare Kapazität durch die eingeplanten Aufträge überlastet wird. Es ist daher nicht sicher, dass alle Aufträge rechtzeitig zur Bearbeitung an den verschiedenen Maschinen verfügbar sind. Nur für die jeweils zuerst zu belegende Maschine werden daher die Bearbeitungszeiten vollständig in das für jede Maschine zu führende Belastungskonto eingeplant. Die Wahrscheinlichkeit, dass ein Auftrag auch in den Eingangspuffer der gemäß seiner Auftragsreihenfolge zweiten, dritten und jeder weiteren Maschine gelangt, hängt wesentlich davon ab, inwieweit die zuvor zu durchlaufenden Maschinen über die Kapazitäten hinaus belastet werden. Aus diesem Grund werden die Bearbeitungszeiten der Aufträge auf nachgelagerten Maschinen entsprechend mit den Einlastungsprozentsätzen der bereits durchlaufenden Maschinen abgewertet.

Literaturhinweise:

- Bloech et al. 2008, S. 313-318
- Günther/Tempelmeier 2007, S. 314-316
- Schneider/Buzacott/Rücker 2005, S. 118-122
- Wiendahl 1987, S. 206-237

## **Lösung:**

Die vorgegebenen Aufträge werden zuerst in eine chronologische Reihenfolge gebracht. Anschließend werden alle Aufträge aussortiert, die außerhalb der Terminschranke (hier: 19.03.) liegen (vgl. die nachfolgende Tabelle).

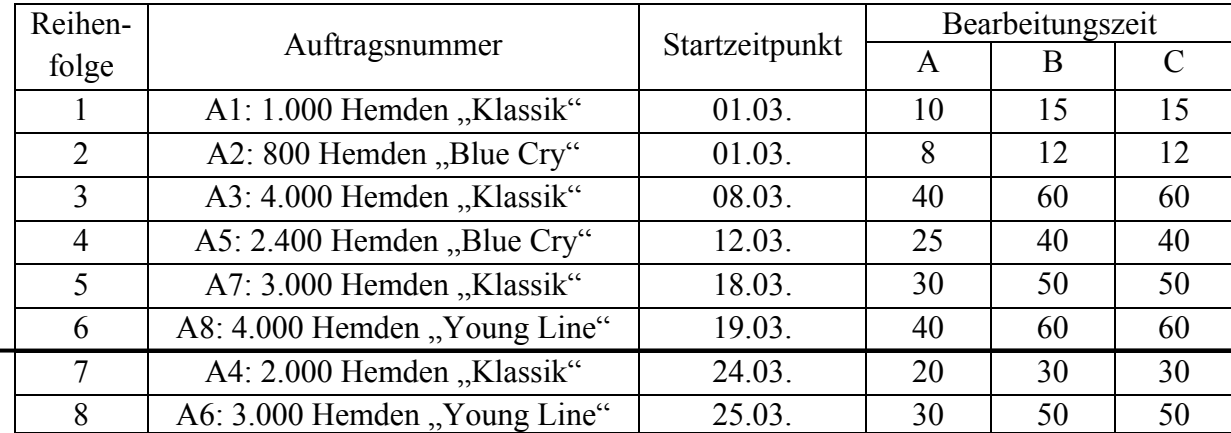

## *Außerhalb der Terminschranke !*

In einem zweiten Schritt werden dann die Belastungskonten der einzelnen Maschinen eingerichtet. Hierbei müssen sowohl die Restbelastung als auch die Belastungsschranke berücksichtigt werden. Letztere berechnet sich wie folgt:

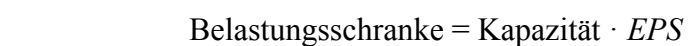

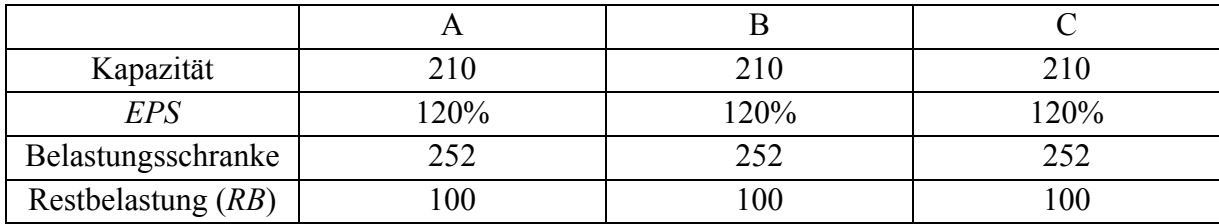

Im dritten Schritt werden die Aufträge abgewertet. Im hier vorliegenden Fall haben alle Maschinen identische Einlastungsprozentsätze, was die Berechnung vereinfacht. Für Maschine A, die alle Aufträge als erstes durchlaufen, werden die Bearbeitungszeiten nicht abgewertet. Da die Wahrscheinlichkeit, dass alle Aufträge die Maschine B überhaupt in der Planperiode erreichen von der Überlastung von Maschine A abhängt, werden die Bearbeitungszeiten aller Aufträge auf Maschine B mit dem Einlastungsprozentsatz der Maschine A (*EPSA*) abgewertet, d. h. mit dem Faktor 1/120% multipliziert. Die Wahrscheinlichkeit, dass auch die stets zuletzt zu durchlaufende Maschine C erreicht wird, hängt zusätzlich noch von der Überlastung von Maschine B ab, so dass die Bearbeitungszeiten der Aufträge auf Maschine C mit dem Faktor  $1/120\%^2$  (=  $1/(EPS_A \cdot EPS_B)$ ) abgewertet werden (vgl. die nachfolgende Tabelle).

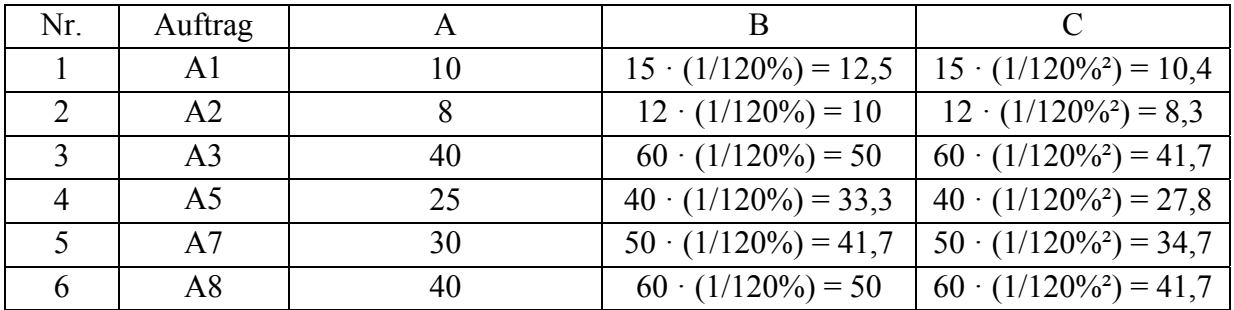

Die Aufträge werden dann abschließend in chronologischer Reihenfolge so lange in die Belastungskonten der Maschinen eingelastet, bis die Belastungsschranke erreicht ist. Alle Aufträge, die eingelastet werden können, bevor die Belastungsschranke erreicht bzw. überschritten ist, werden freigegeben  $(\rightarrow$  F).

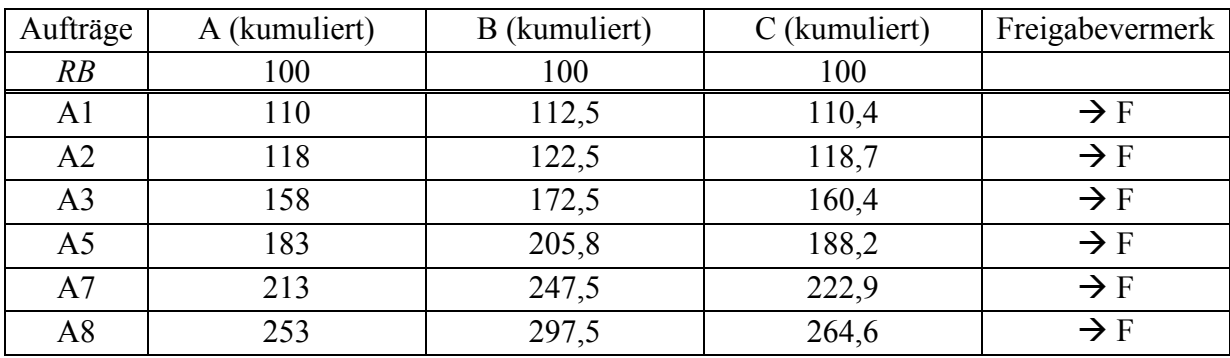

Wie die obige Tabelle zeigt, können gemäß dem Ergebnis der BoA alle sechs Aufträge, deren Sollstarttermin vor der Terminschranke liegt, freigegeben werden.

*Ob es wirklich zweckmäßig ist, den Auftrag A8 noch einzuplanen, ist fragwürdig. Zwar ist nach der Einplanung von Auftrag A7 noch kein Belastungskonto überlastet, so dass A8 gemäß der Verfahrensvorschrift eingeplant werden kann. Durch die zusätzliche Einplanung von Auftrag A8 wird allerdings zumindest Maschine B sehr stark überlastet (297,5 Stunden statt der*  vorgesehenen 252 Stunden), was unter Umständen eine zu starke "Verstopfung" des Produk*tionssystems bedeutet.* 

## **7 Maschinenbelegungsplanung mittels des Verfahrens von AKERS**

## **Aufgabenstellung:**

Am 01.03.2009 muss die genaue Maschinenbelegung für die nächsten Tage geplant werden. In Konkretisierung der bisherigen Planungsüberlegungen werden bei der Maschinenbelegungsplanung die sonstigen Arbeitsstationen aufgespalten in die Arbeitsgänge "Kragen einsetzen", "Knöpfe annähen", "Bügeln" und "Verpacken". Diese Arbeitsgänge müssen in dieser Reihenfolge durchgeführt werden. Sie erfolgen i. d. R. nach den beiden Hauptarbeitsgängen "Zuschneiden" und "Nähen". Allerdings ist es möglich, den Arbeitsgang "Kragen einsetzen"

vor dem "Nähen" durchzuführen. Da die beiden ersten Aufträge aus Kapitel 6 besonders zeitkritisch sind, sollen sie in jedem Fall zuerst abgearbeitet werden. Die Bearbeitungszeiten (in Stunden) der beiden Aufträge in den sechs Arbeitsstationen sind nachfolgender Tabelle zu entnehmen. Ein Splitten der Aufträge soll aus organisatorischen Gründen vermieden werden.

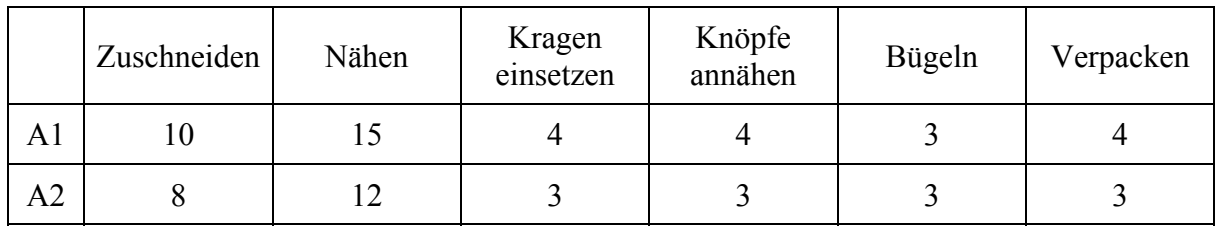

Ermitteln Sie eine möglichst optimale Maschinenbelegung für beide Aufträge mit Hilfe des Verfahrens von AKERS. Berechnen Sie die Gesamtbelegungs- sowie die Zykluszeit. Würde eine Änderung der Bearbeitungsreihenfolge bezüglich der Arbeitsschritte "Nähen" und "Kragen einsetzen" ein besseres Ergebnis mit sich bringen?

## **Theoretische Einordnung:**

Die Maschinenbelegungsplanung bildet den letzten Schritt der Produktionsplanung und -steuerung. In ihr wird festgelegt, zu welcher Zeit welcher Auftrag auf welcher Maschine bearbeitet werden soll. Für diese Planung gibt es eine Vielzahl an Lösungsalgorithmen. In der Praxis werden häufig dezentral, d. h. separat an jeder Maschine, heuristische Verfahren eingesetzt, welche die Bearbeitungsreihenfolge gemäß bestimmter Prioritätsregeln (First Come First Served, Kürzeste Bearbeitungszeit, Kürzeste Schlupfzeit etc.) festlegen. In der Literatur werden darüber hinaus zahlreiche weitere Heuristiken und auch exakte Lösungsverfahren vorgeschlagen. Letztere sind häufig nur für einfache Probleme mit wenigen Aufträgen oder wenigen Maschinen einsetzbar, besitzen aber den großen Vorteil, dass sie zur didaktischen Verdeutlichung des Planungsproblems gut geeignet sind.

Ein derartiger einfacher Lösungsansatz ist das graphische Verfahren von AKERS, das für Probleme mit genau zwei Aufträgen anwendbar ist. Es dient dazu, möglichst zweckmäßige (Ausgangs-) Lösungen für die Maschinenbelegung zu ermitteln und wurde überdies schon vor längerer Zeit dahingehend erweitert, dass auch optimale Ablaufpläne generiert werden können.

Literaturhinweise:

- $\bullet$  Akers 1956
- Domschke/Scholl/Voß 1997, S. 300-306
- Souren/Gerlach 2007, S. 4-12

## **Lösung:**

In einem ersten Schritt werden die Bearbeitungszeiten der beiden Aufträge auf den Maschinen in der vorgegebenen Reihenfolge auf den Achsen eines Diagramms maßstabsgetreu aufgetragen (hier: A1 auf der Abszisse, A2 auf der Ordinate; vgl. die nachfolgende Abbildung). Innerhalb des Diagramms wird hierdurch ein Lösungsraum aufgespannt, aus dem der Arbeitsfortschritt beider Aufträge hervorgeht. Dabei müssen solche Punkte aus dem Lösungsraum ausgeschlossen werden, bei denen zeitgleich beide Aufträge auf ein und derselben Maschine bearbeitet würden. Aus diesem Grund werden in einem zweiten Schritt sog. Konfliktzonen als Schnittbereiche der Bearbeitungszeiten beider Aufträge auf der gleichen Maschine eingezeichnet.

In das Diagramm können nun Linienzüge eingezeichnet werden, die mögliche Ablaufpläne verkörpern und dabei nicht die Konfliktzonen schneiden dürfen. Dabei können grundsätzlich nur drei Richtungen eingeschlagen werden: Eine Linie, die im Winkel von 0° nach rechts verläuft, kennzeichnet die ausschließliche Bearbeitung von Auftrag 1. Eine Linie, die im Winkel von 90° nach oben verläuft, verdeutlicht eine ausschließliche Bearbeitung des Auftrags 2, und eine Linie, die im 45°-Winkel nach rechts oben verläuft, kennzeichnet die gleichzeitige Bearbeitung beider Aufträge.

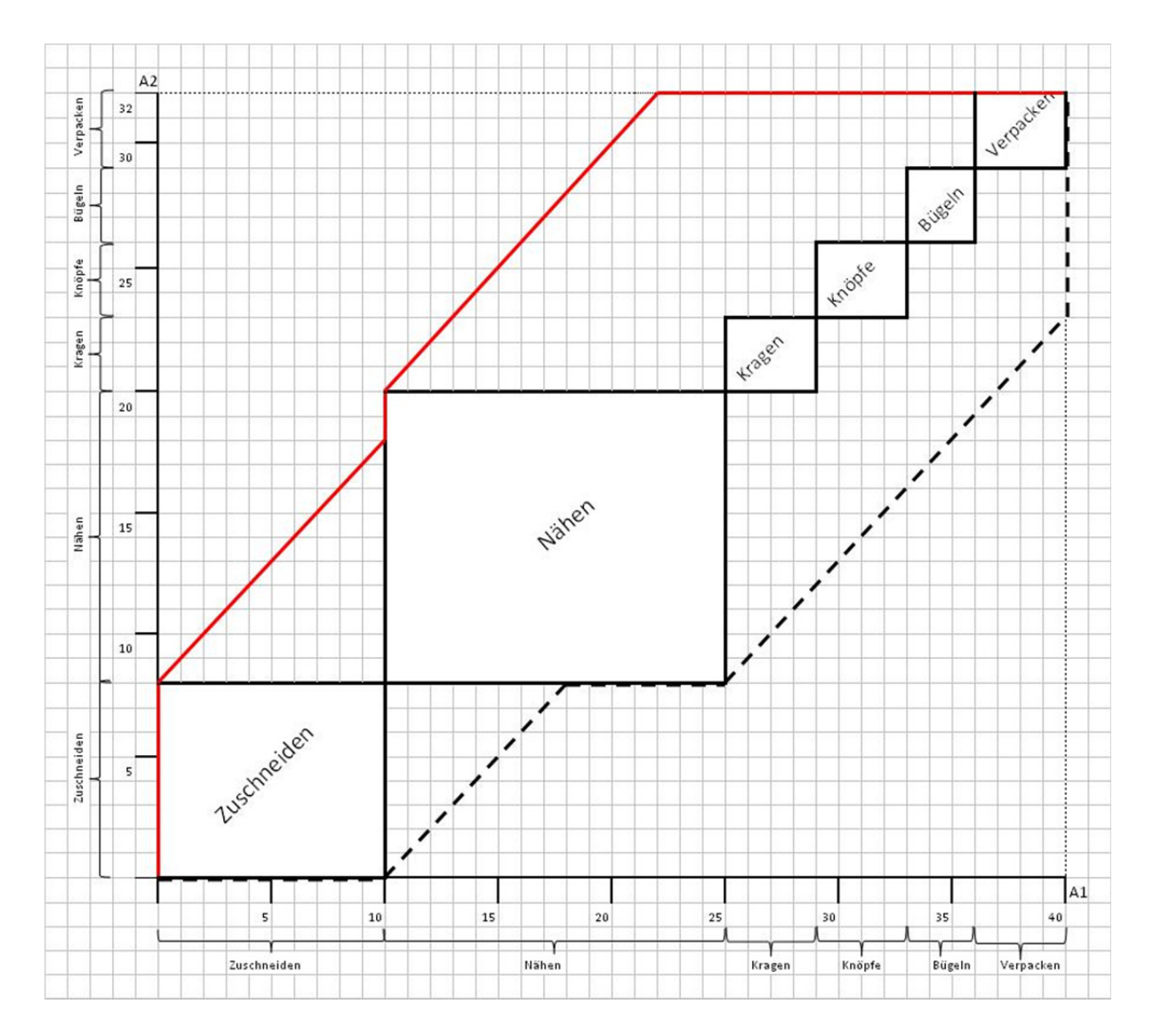

Da nur die gleichzeitige Bearbeitung beider Aufträge keine Wartezeiten mit sich bringt, wird versucht, möglichst in einem Winkel von 45° vom Startpunkt links unten zum Endpunkt rechts oben zu gelangen. Somit bieten sich insbesondere zwei Wege an: Der durchgezogen eingezeichnete Ablaufplan 1 läuft oberhalb der Konfliktzonen, der gestrichelt eingezeichnete

Ablaufplan 2 unter ihnen entlang. Dass diese Ablaufpläne nicht vollständig im 45°-Winkel verlaufen, ergibt sich aus der Tatsache, dass für beide Aufträge die Reihenfolge der zu durchlaufenden Maschinen identisch ist und die Konfliktzonen somit auf der Hauptdiagonalen liegen.

Zur Beurteilung der Güte der Ablaufpläne sollen hier die Zykluszeit und die Gesamtbelegungszeit herangezogen werden. Erste gibt die Zeit an, die vom Start der Bearbeitung des zuerst bearbeiteten Auftrags bis zum Ende der Bearbeitung des zuletzt fertig gestellten Auftrags vergeht. Die Gesamtbelegungszeit ergibt sich aus der Summe der Belegungszeiten der einzelnen Maschinen, wobei diese neben den Bearbeitungszeiten der Aufträge auf den Maschinen auch die Leerzeiten der Maschine vor der Bearbeitung des ersten Auftrags und zwischen den beiden Aufträgen umfasst.

Zur Bestimmung dieser Werte gibt es zwei alternative Vorgehensweisen:

- 1. Ablesen der Werte direkt am AKERS-Diagramm
- 2. Übertragung der ermittelten Ablaufpläne in ein GANTT-Diagramm und anschließendes Ablesen der Zielgrößen

#### **Möglichkeit 1:**

Um die Zykluszeit zu bestimmen, werden alle Kästchen innerhalb des Diagramms gezählt, entlang derer der jeweilige Ablaufplan verläuft. Dabei zählt jedes Kästchen eine Zeiteinheit, unabhängig davon, ob es horizontal, vertikal oder diagonal durchlaufen wird. Daraus ergeben sich folgende Zykluszeiten (*ZZ*) für die Ablaufpläne 1 und 2:

- $ZZ_1 = 50$
- $ZZ_2 = 49$

Um die Gesamtbelegungszeit zu bestimmen, müssen zunächst die Belegungszeiten der einzelnen Maschinen bestimmt werden. Dabei werden analog zur Zykluszeitbestimmung die "durchschrittenen" Kästchen gezählt und zwar solange, bis beide Aufträge über die jeweilige Maschine gelaufen sind (und diese somit für neue Aufträge zur Verfügung steht). Nachfolgende Tabelle listet die Berechnung der Belegungszeiten (*BZ*) der 6 Maschinen auf. Die Klammerausdrücke enthalten jeweils die Bearbeitungszeit (erster Wert) und die Leerzeit der Maschine vor Eintreffen des entsprechenden Auftrags. Die erste Klammer gibt dabei stets die Werte für den zuerst bearbeiteten Auftrag (Auftrag 2 bei Ablaufplan 1, Auftrag 1 bei Ablaufplan 2) an.

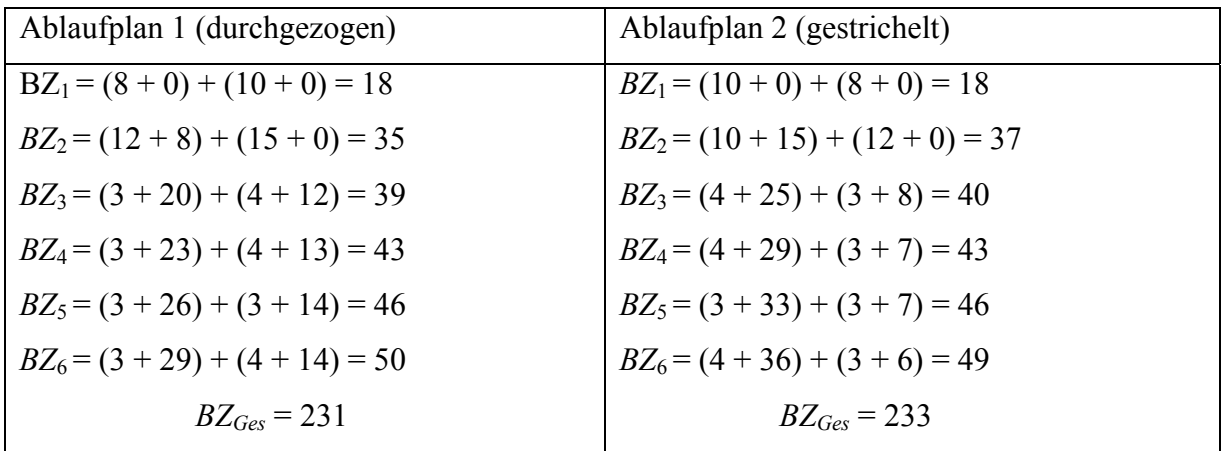

Exemplarische Erläuterung einiger Zahlenwerte für Ablaufplan 1:

Maschine 1 ist vom Start an für 8 Zeiteinheiten mit Auftrag 2 belegt, direkt im Anschluss dann für 10 Einheiten mit Auftrag 1. Sie steht also niemals leer (Leerzeiten = 0). Die Belegungszeit für Maschine 1 beträgt somit 18 Zeiteinheiten. Maschine 2 steht die ersten 8 Zeiteinheiten leer, dann wird für 12 Zeiteinheiten Auftrag 2 bearbeitet. Direkt im Anschluss wird für 15 Einheiten Auftrag 1 bearbeitet. Maschine 3 steht vor der Bearbeitung von Auftrag 2 für 20 Zeiteinheiten leer, dann wird Auftrag 2 für 3 Zeiteinheiten bearbeitet. Da Auftrag 1 noch auf Maschine 2 bearbeitet wird, steht Maschine 3 zunächst noch leer, nämlich genau für 12 Zeiteinheiten.

Sind die Belegungszeiten ermittelt, lässt sich die Zykluszeit auch über das Maximum der Belegungszeiten ermitteln, denn es gilt stets: *ZZ* = *BZmax*.

Beim Vergleich der beiden Ablaufpläne zeigt sich, dass Ablaufplan 2 besser bezüglich der Zykluszeit ist, während Ablaufplan 1 eine geringere Gesamtbelegungszeit aufweist.

#### **Möglichkeit 2:**

Belegungszeit und Zykluszeit lassen sich noch einfacher bestimmen, indem die Ablaufpläne aus dem AKERS-Diagramm in einen Maschinenfolgegantt übertragen werden. Hierzu müssen die Linienzüge schrittweise "verfolgt" und für jede Zeiteinheit (d. h. hier für jedes Kästchen) die Belegung der Aufträge auf den einzelnen Maschinen aufgetragen werden. Die nachfolgenden Abbildungen stellen die entsprechenden Maschinenfolgegantten dar.

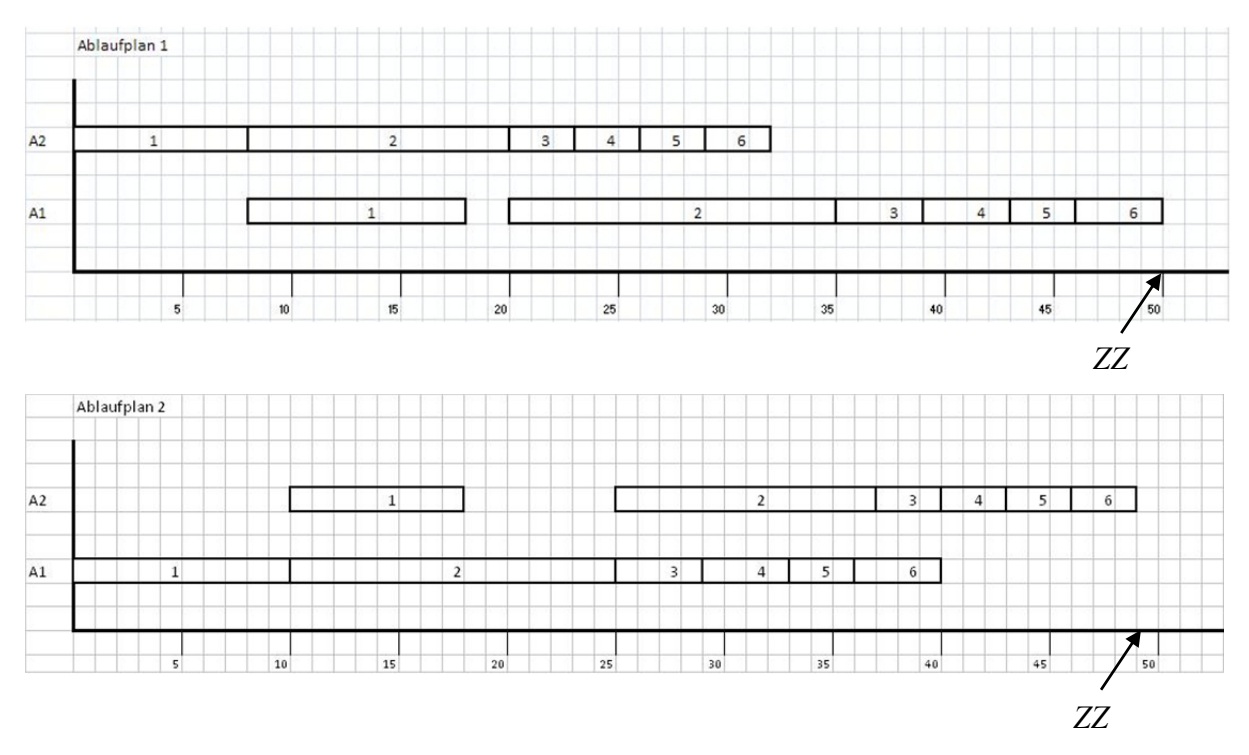

Die Zykluszeit lässt sich in dieser Darstellung dort ablesen, wo der letzte Auftrag beendet wird. Die Belegungszeiten der einzelnen Maschinen lassen sich analog am Ende des Segments ablesen, wo die Maschine den letzteren der beiden Aufträge bearbeitet hat. Die Gesamtbelegungszeit erhält man dann wiederum durch Addition der einzelnen Belegungszeiten.

Abschließend ist die Frage zu klären, ob die Vertauschung der Arbeitsschritte "Nähen" und "Kragen einsetzen" ein besseres Ergebnis liefern würde. Dieser Maschinenfolgetausch bringt eine Verschiebung der beiden Konfliktzonen auf der Hauptdiagonalen mit sich. Falls angenommen wird, dass der Tausch für beide Aufträge erfolgt, ergeben sich analog zur oben dargestellten Vorgehensweise folgende Werte (deren Ermittlung eigenen Berechnungen überlassen bleibt):

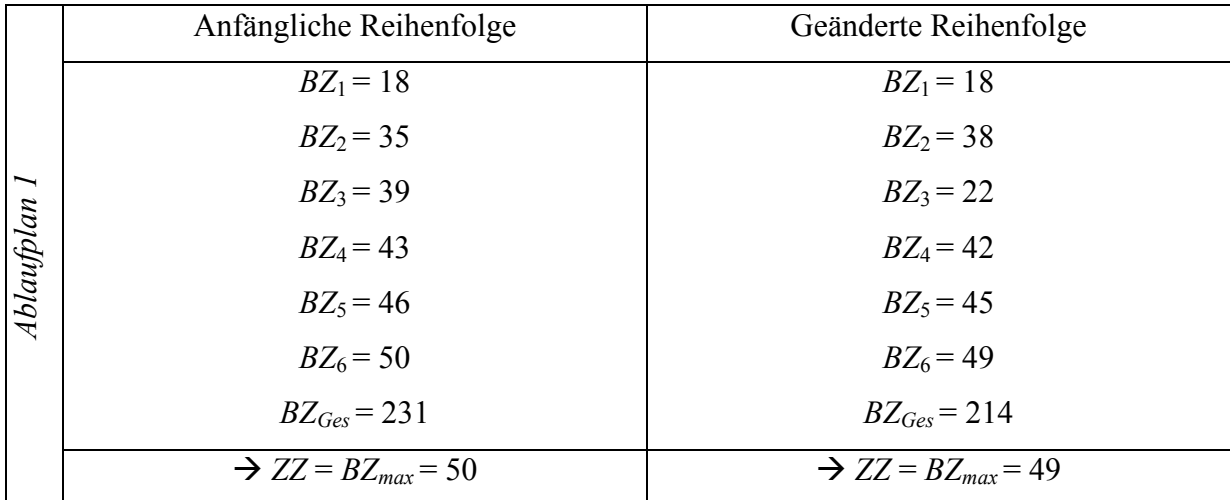

Im Ablaufplan 1, der wiederum über den Konfliktzonen verläuft, kann also eine Verbesserung der Gesamtbelegungszeit um 17 Zeiteinheiten und der Zykluszeit um eine Zeiteinheit erreicht werden.

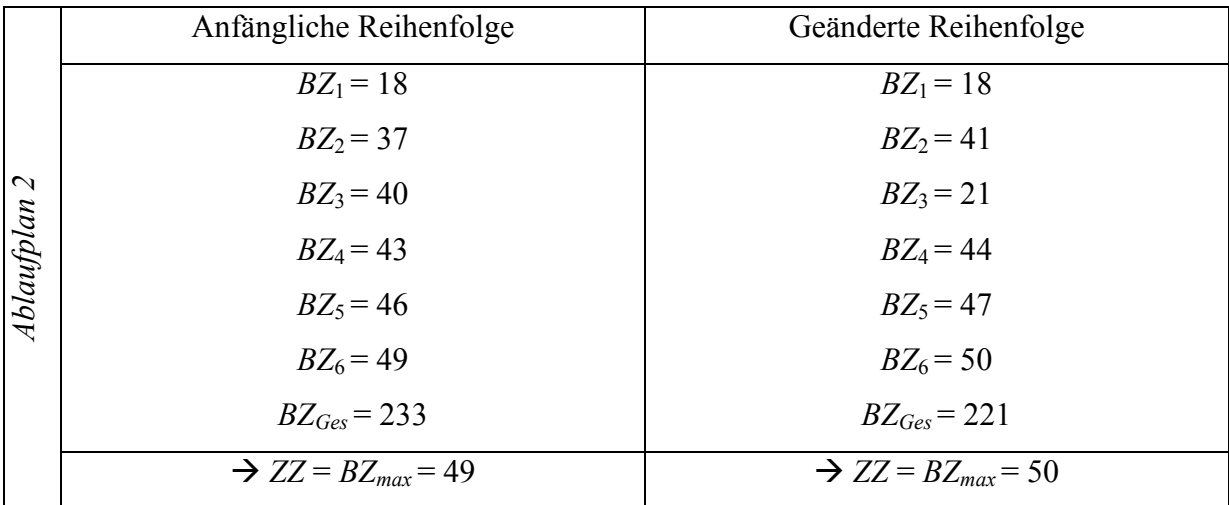

Für Ablaufplan 2, der wiederum unter den Konfliktzonen verläuft, kann eine Verbesserung der Belegungszeit um 12 Zeiteinheiten erreicht werden, während sich die Zykluszeit um eine Zeiteinheit verlängert.

*Fraglich bleibt, wie sich Zyklus- und Belegungsgzeit verändern, wenn die Reihenfolge der Arbeitsschritte bei nur einem der beiden Aufträge verändert wird. Da dann nicht mehr alle Konfliktzonen auf der Hauptdiagonale liegen, ist eine Verbesserung beider Zeiten zu vermuten. Die Verifizierung dieser Aussage sei weiteren eigenen Berechnungen überlassen.* 

## **8 Resümee**

Ziel dieses Arbeitsberichts war es, Lesern ohne allzu große Vorkenntnisse einige grundlegende Verfahren der Produktionsplanung und -steuerung näher zu bringen. Nach Auffassung der Verfasser gelingt dies mit einem durchgängig konzipierten Fallbeispiel besser als mit einzelnen Übungsaufgaben, aus denen der Zusammenhang der einzelnen Planungsebenen nicht ausreichend hervorgeht. Zum besseren Verständnis sollte zudem auch die eine oder andere didaktische Vereinfachung beitragen. Einerseits wurden bewusst einfache Verfahren ausgewählt, die dem Leser die grundsätzliche Problematik möglichst anschaulich "begreifbar" machen. Anderseits wurde selbst das recht einfach gehaltene Fallbeispiel nicht durchgängig gelöst. So beschränkte sich etwa die Losgrößenplanung in Kapitel 5 ausschließlich auf die Beschaffungsplanung der Perlmuttknöpfe. Die Beschaffungslosgrößenplanung der anderen Materialien (Stoff, normale Knöpfe) sowie die Produktionslosgrößenplanung der Hemden wurden nicht eigens thematisiert.

Neben dem Verständnis der verschiedenen Verfahren sollte der Leser als wichtigen Nebeneffekt des Fallbeispiels ein besseres "Gefühl" für die Planungszusammenhänge auf den verschiedenen Ebenen der PPS erlangt haben. Hier war es ein Hauptanliegen, die verschiedenen Aggregationsniveaus, auf denen die Planungen durchgeführt werden, herauszuarbeiten. Dies gilt zum einen für die sachliche Perspektive: Während anfänglich im Rahmen der Nachfrageprognosen und Erzeugnisprogrammplanung Produktarten geplant werden, werden auf späteren Stufen der PPS einerseits der notwendige Einsatz von Materialien und Maschinen geplant und andererseits die ermittelten Produktartquantitäten in einzelne Aufträge aufgespalten. Letztes geschieht im Fallbeispiel allerdings nur sehr grob; in der Realität müssten die Aufträge eine genauere Spezifizierung bzgl. einzelner Produktsorten (nach Größe, Farbe, Verpackung etc.) enthalten müssten. Zum anderen wurde auch bezüglich des Planungszeitraums und der gewählten Granularität ein immer engeres Fenster vorgegeben. Während die Nachfrageprognosen noch quartalsweise erfolgten, wurde für die Erzeugnisprogramm-, Materialbedarfs- und Losgrößenplanung eine monatsgenaue Planung durchgeführt. Die Auftragsfreigabe bezog sich dann auf einen Planungszeitraum von 3 Wochen, und die Maschinenbelegungsplanung erfolgte stundengenau.

Für eine Vertiefung seiner Kenntnisse sei dem interessierten Leser abschließend zweierlei empfohlen: Erstens hält die Literatur zur PPS eine Vielzahl weiterer Verfahren bereit, die auf unterschiedlichen Wegen zu guten und oft auch optimalen Ergebnissen führen. Die in diesem Arbeitsbericht verwendete Literatur kann als Startpunkt für weitere Recherchen dienen. Neben der (Weiter-) Beschäftigung mit der theoretischen Materie sei zudem ein Einblick in die IT-technische Umsetzung der PPS und APS angeraten, da dies dem Leser einen einfacheren Einstieg in die Praxis ermöglicht.

## **Literaturverzeichnis**

- Akers, S. B.: A graphical approach to production scheduling problems, in: Operations Research (4) 1956, S. 244-245.
- Bloech, J./Bogaschewsky, R./Buscher, U./Daub, A./Götze, U./Roland, F.: Einführung in die Produktion, 6. Auflage, Berlin/Heidelberg 2008.
- Domschke, W./Scholl, A./Voß, S.: Produktionsplanung: Ablauforganisatorische Aspekte, 2. Auflage, Berlin/Heidelberg/New York 1997.
- Dyckhoff, H.: Produktionstheorie, 5. Auflage, Berlin/Heidelberg 2006.
- Dyckhoff, H./Ahn, H./Souren, R.: Übungsbuch Produktionswirtschaft, 4. Auflage, Berlin/ Heidelberg 2004.
- Günther, H./Tempelmeier, H.: Produktion und Logistik, 7. Auflage, Berlin/Heidelberg 2007.
- Schneeweiß, C.: Einführung in die Produktionswirtschaft, 8. Auflage, Berlin/Heidelberg 2002.
- Schneider, H./Buzacott, J./Rücker, T.: Operative Produktionsplanung und -steuerung, München/Wien 2005.
- Souren, R./Gerlach, K.: Graphische Verfahren zur Maschinenbelegungsplanung: Lösungsansätze für Probleme mit zwei Aufträgen und mehrdimensionale Erweiterungen, Ilmenauer Schriften zur Betriebswirtschaftslehre 1/2007, Ilmenau 2007.
- Tempelmeier, H.: Material-Logistik: Modelle und Algorithmen für die Produktionsplanung und -steuerung in Advanced Planning-Systemen, 6. Auflage, Berlin/Heidelberg 2006.
- Wiendahl, H.-P.: Belastungsorientierte Fertigungssteuerung: Grundlagen, Verfahrensaufbau, Realisierung, München/Wien 1987.
- Zäpfel, G.: Grundzüge des Produktions- und Logistikmanagement, 2. Auflage, München/ Wien 2001.